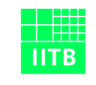

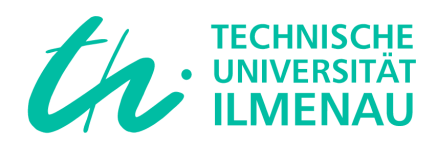

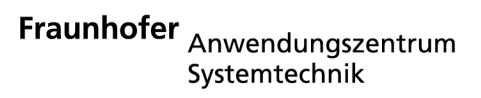

# Optimale Steuerung 2: Numerische Verfahren und Beispiele

Dr.-Ing. Eckhard Arnold

Fraunhofer-IITB, Anwendungszentrum Systemtechnik Am Vogelherd 50, D-98693 Ilmenau E-mail: [Eckhard.Arnold@ast.iitb.fhg.de](mailto:Eckhard.Arnold@ast.iitb.fhg.de) Tel.: +49 (0) 3677/461-122 Fax: +49 (0) 3677/461-100

11. Januar 2005

# Inhaltsverzeichnis

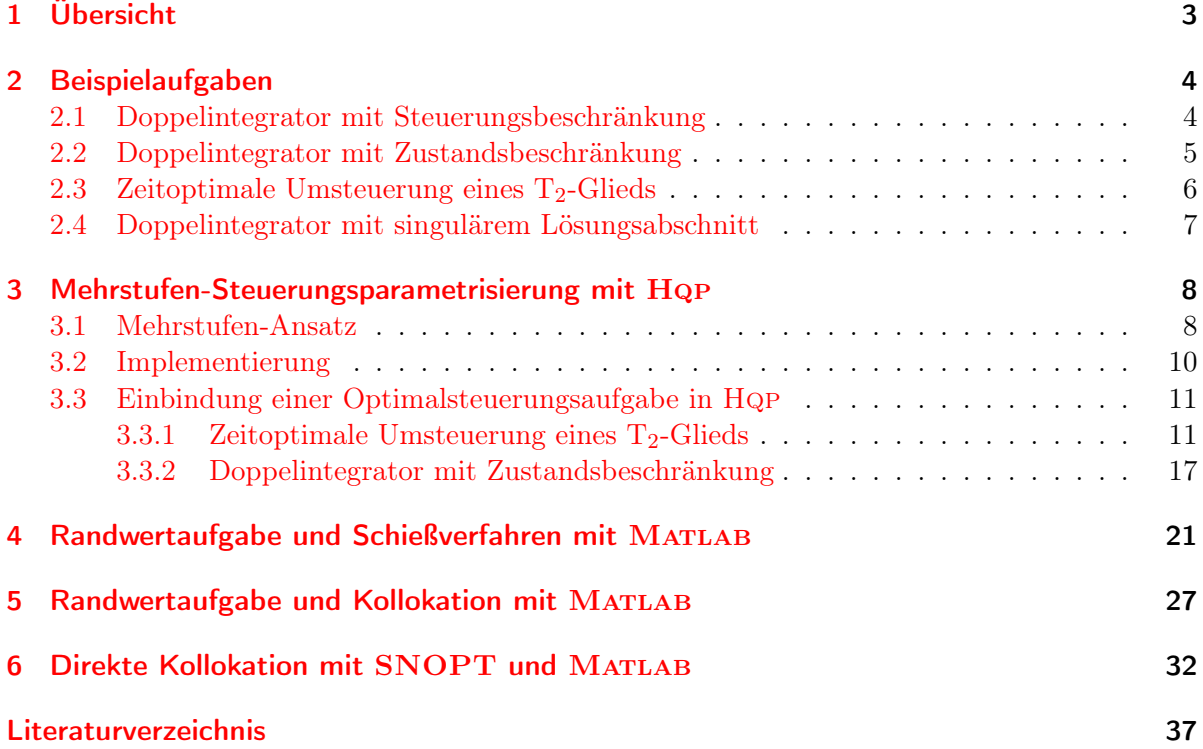

## <span id="page-2-1"></span><span id="page-2-0"></span>1 Übersicht

In diesem Dokument soll anhand von einfachen Beispielen der Einsatz von numerischen Methoden zur Lösung von Optimalsteuerungsaufgaben demonstriert werden. Der Schwerpunkt liegt dabei auf Verfahren die zur Lösung der Belegaufgaben zur Vorlesung "Optimale Steuerung 2" [Arnold](#page-36-1) [\(2004\)](#page-36-1) verwendet werden können.

1. Direkte Lösungsverfahren:

Approximation durch Nichtlineares Optimierungsproblem ohne explizite Verwendung der Optimalitätsbedingungen

- a) Mehrstufen-Steuerungsparametrisierung (Abschnitt [3\)](#page-7-0) Hqp (<http://sf.net/projects/hqp>)
- b) direkte Kollokation (Abschnitt [6\)](#page-31-0) SNOPT (<http://scicomp.ucsd.edu/~peg>) zur Lösung des resultierenden großen nichtlinearen Optimierungsproblems

#### 2. Indirekte Lösungsverfahren: Aufstellen der Optimalitätsbedingungen Formulierung als Zweipunkt- oder Mehrpunkt-Randwertaufgabe

- a) Schießverfahren (Abschnitt [4\)](#page-20-0) numerische Integration des kanonischen Differentialgleichungssystems nichtlineares Gleichungssystem MATLAB: ode45, fsolve
- b) Kollokationsverfahren für Randwertaufgaben (Abschnitt [5\)](#page-26-0) (großes) nichtlineares Gleichungssystem MATLAB: bvp4c

Beiliegend befinden sich die Quelltexte der Programme zur Lösung der Beispielaufgaben mit den angegebenen Verfahren.

Weitere Alternativen sind beispielsweise:

1. Lösung der Randwertaufgaben mit einem Tabellenkalkulationsprogramm (z. B. Microsoft Excel)

[http://www.economics.ltsn.ac.uk/cheer/ch15\\_1/naevdal.htm](http://www.economics.ltsn.ac.uk/cheer/ch15_1/naevdal.htm) <http://www.nlh.no/ios/Publikasjoner/d2001/d2001-19.pdf>

- 2. direkte Kollokation nach Abschnitt [6](#page-31-0) mit verfügbarer Software zur Lösung großer nichtlinearer Optimierungsprobleme, beispielsweise
	- IPOPT: <http://www.coin-or.org/Ipopt>

## <span id="page-3-0"></span>2 Beispielaufgaben

### <span id="page-3-1"></span>2.1 Doppelintegrator mit Steuerungsbeschränkung

Ein Doppelintegrator ist unter Berücksichtigung von Steuerungsbeschränkungen in einem vorgegebenen Zeithorizont (stell-)energieoptimal von einem festen Anfangs- in einen festen Endzustand zu überführen.

$$
\dot{x}_1 = x_2 \tag{2.1a}
$$

$$
\dot{x}_2 = u \tag{2.1b}
$$

$$
\mathbf{x}(0) = \mathbf{x}_0 = \begin{bmatrix} 0 \\ 0 \end{bmatrix}, \qquad \mathbf{x}(1) = \mathbf{x}_f = \begin{bmatrix} 1 \\ 0 \end{bmatrix}, \tag{2.1c}
$$

$$
J = \frac{1}{2} \int_0^1 u^2 dt
$$
 (2.1d)

$$
|u| \le u_{minmax} \tag{2.1e}
$$

Mit der Hamiltonfunktion

<span id="page-3-2"></span>
$$
H = \frac{1}{2}u^2 + p_1x_2 + p_2u \tag{2.2}
$$

ergeben sich die Optimalitätsbedingungen

$$
\dot{p}_1 = 0 \tag{2.3a}
$$

$$
\dot{p}_2 = -p_1 \tag{2.3b}
$$

$$
u = \begin{cases} u_{minmax}, & \text{falls } -p_2 \ge u_{minmax} \\ -p_2, & \text{falls } -u_{minmax} < -p_2 < u_{minmax} \\ -u_{minmax}, & \text{falls } -p_2 \le -u_{minmax} \end{cases}
$$
(2.3c)

Eine Lösung der Aufgabe ist in Abschnitt [5](#page-26-0) angegeben.

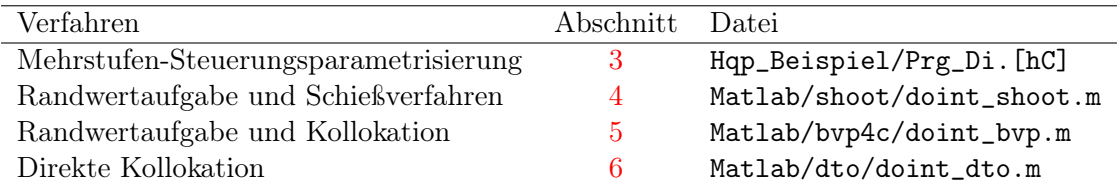

## <span id="page-4-0"></span>2.2 Doppelintegrator mit Zustandsbeschränkung

Ein Doppelintegrator ist unter Berücksichtigung einer Zustandssbeschränkung in einem vorgegebenen Zeithorizont (stell-)energieoptimal von einem festen Anfangs- in einen festen Endzustand zu überführen.

$$
\dot{x}_1 = x_2 \tag{2.4a}
$$

$$
\dot{x}_2 = u \tag{2.4b}
$$

$$
\mathbf{x}(0) = \mathbf{x}_0 = \begin{bmatrix} 0 \\ 1 \end{bmatrix}, \qquad \mathbf{x}(1) = \mathbf{x}_f = \begin{bmatrix} 0 \\ -1 \end{bmatrix}, \tag{2.4c}
$$

<span id="page-4-2"></span><span id="page-4-1"></span>
$$
J = \frac{1}{2} \int_0^1 u^2 dt
$$
 (2.4d)

$$
x_1 \le x_{1,max} \tag{2.4e}
$$

Eine Lösung der Aufgabe ist in Abschnitt [3.3.2](#page-16-0) angegeben.

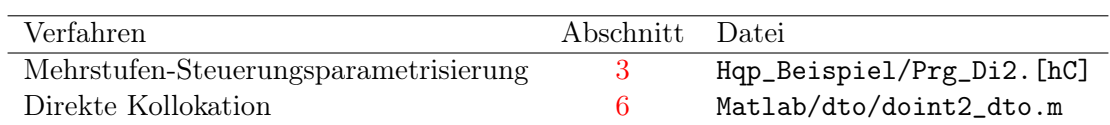

### <span id="page-5-0"></span>2.3 Zeitoptimale Umsteuerung eines  $T_2$ -Glieds

Ein T2-Glied ist unter Berücksichtigung von Steuerungsbeschränkungen zeitoptimal von einem festen Anfangs- in einen festen Endzustand zu überführen.

$$
\dot{x}_1 = -0.5x_1 + x_2 \tag{2.5a}
$$

$$
\dot{x}_2 = -x_2 + u \tag{2.5b}
$$

$$
\mathbf{x}(0) = \mathbf{x}_0 = \begin{bmatrix} -1 \\ 0 \end{bmatrix}, \qquad \mathbf{x}(t_f) = \mathbf{x}_f = \begin{bmatrix} 0 \\ 0 \end{bmatrix}, \tag{2.5c}
$$

$$
J = \int_0^{t_f} dt = t_f \tag{2.5d}
$$

$$
|u| \le u_{minmax} \tag{2.5e}
$$

Mit der Hamiltonfunktion

$$
H = 1 + p_1(-0.5x_1 + x_2) + p_2(-x_2 + u)
$$
\n(2.6)

ergeben sich die Optimalitätsbedingungen

$$
\dot{p}_1 = 0.5p_1 \tag{2.7a}
$$

$$
\dot{p}_2 = -p_1 + p_2 \tag{2.7b}
$$

<span id="page-5-1"></span>
$$
u = \begin{cases} u_{minmax}, & \text{falls } p_2 < 0\\ -u_{minmax}, & \text{falls } p_2 > 0 \end{cases}
$$
 (2.7c)

$$
H\big|_{t_f} = 0\tag{2.7d}
$$

Die optimale Steuerung weist das für zeitoptimale Umsteuerungsaufgaben linearer Systeme typische bang-bang-Verhalten auf. Nach dem Satz von Feldbaum ergibt sich für das vorliegende System 2. Ordnung mit reellen Eigenwerten ein Steuerungsverlauf mit maximal einem Umschaltzeitpunkt.

Lösungen der Aufgabe sind in den Abschnitten [3.3.1](#page-10-1) und [4](#page-20-0) angegeben.

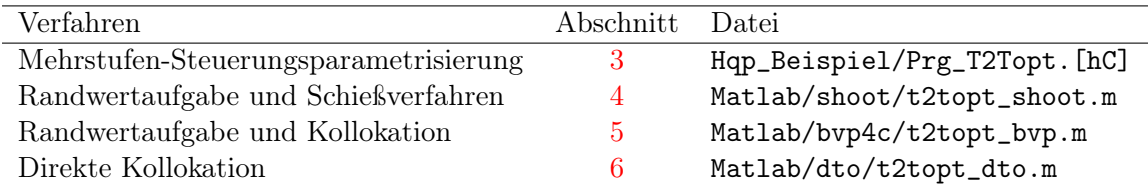

### <span id="page-6-3"></span><span id="page-6-0"></span>2.4 Doppelintegrator mit singulärem Lösungsabschnitt

Die folgende Aufgabe ist [Papageorgiou](#page-36-2) [\(1996\)](#page-36-2) entnommen und wurde um eine Bewertung des Endzeitpunkts erweitert.

$$
\dot{x}_1 = x_2 \tag{2.8a}
$$

$$
\dot{x}_2 = u \tag{2.8b}
$$

$$
\mathbf{x}(0) = \mathbf{x}_0 = \begin{bmatrix} -3 \\ 0 \end{bmatrix}, \qquad \mathbf{x}(t_f) = \mathbf{x}_f = \begin{bmatrix} 0 \\ 0 \end{bmatrix}, \qquad t_f \text{ frei} \tag{2.8c}
$$

$$
J = \rho_{t_f} t_f + \frac{1}{2} \int_0^{t_f} (x_1^2 + x_2^2) dt
$$
 (2.8d)

$$
|u| \le 1 \tag{2.8e}
$$

Mit der Hamiltonfunktion

$$
H = \frac{1}{2}x_1^2 + \frac{1}{2}x_2^2 + p_1x_2 + p_2u \tag{2.9}
$$

ergeben sich die Optimalitätsbedingungen

<span id="page-6-1"></span>
$$
\dot{p}_1 = -x_1 \tag{2.10a}
$$

$$
\dot{p}_2 = -(x_2 + p_1) \tag{2.10b}
$$

<span id="page-6-2"></span>
$$
u = \begin{cases} 1, & \text{falls } p_2 < 0 \\ -1, & \text{falls } p_2 > 0 \\ u_{sing}, & \text{falls } p_2 = 0 \end{cases}
$$
 (2.10c)

$$
\rho_{t_f} + H\big|_{t_f} = 0 \tag{2.10d}
$$

Unter Berücksichtigung der Randbedingungen [\(2.8c\)](#page-6-1) ergibt sich aus [\(2.10d\)](#page-6-2)

$$
\rho_{t_f} + p_2(t_f)u(t_f) = 0 \tag{2.11}
$$

Für eventuell auftretende singuläre Lösungsabschnitte $t = [t_{s1,i}, t_{s2,i}]$ muß gelten

$$
p_2(t_{s1,i}) = 0 \t\t(2.12a)
$$

$$
x_2(t_{s1,i}) + p_1(t_{s1,i}) = 0 \tag{2.12b}
$$

$$
u_{sing} = x_1 \qquad \text{für } t = [t_{s1,i}, t_{s2,i}] \tag{2.12c}
$$

Eine Lösung der Aufgabe ist in Abschnitt [6](#page-31-0) angegeben. In Abbildung [6.2](#page-35-0) ist deutlich die Abfolge der Lösungsabschnitte (bang-bang-Verhalten bzw. singuläre Steuerung) zu erkennen.

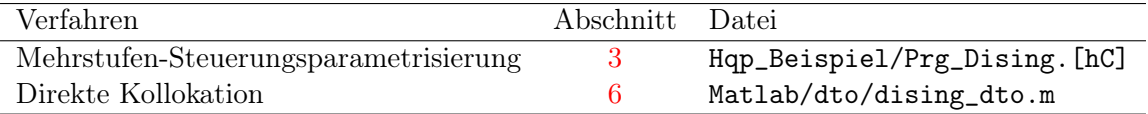

Eine Lösung mit indirekten Verfahren ist schwierig, da offensichtlich sehr gute Startwerte für die Anfangs-Kozustände p(0) und die Dauer der Lösungsabschnitte benötigt werden.

## <span id="page-7-8"></span><span id="page-7-0"></span>3 Mehrstufen-Steuerungsparametrisierung mit Hqp

#### <span id="page-7-1"></span>3.1 Mehrstufen-Ansatz

Hqp, siehe [Franke](#page-36-3) [\(1998\)](#page-36-3), ist eine Implementierung einer Mehrstufen-Steuerungsparametrisierung zur Lösung beschränkter Optimalsteuerungsprobleme

<span id="page-7-7"></span>
$$
\dot{\mathbf{x}} = \mathbf{f}(\mathbf{x}, \mathbf{u}, t), \quad t \in [t_0, t_f], \ t \neq \tau_i
$$
\n(3.1a)

$$
\mathbf{g}(\mathbf{x}, \mathbf{u}, t) \leq \mathbf{0}, \quad t \in [t_0, t_f], \tag{3.1b}
$$

$$
\mathbf{h}(\mathbf{x}(t_f), t_f) = \mathbf{0} \tag{3.1c}
$$

<span id="page-7-4"></span><span id="page-7-3"></span><span id="page-7-2"></span>
$$
J = F(\mathbf{x}(t_f), t_f) + \int_{t_0}^{t_f} f_0(\mathbf{x}, \mathbf{u}, t) dt \longrightarrow \text{min!}
$$
 (3.1d)

Die Anfangszustände  $\mathbf{x}(t_0)$ , die Endzustände  $\mathbf{x}(t_f)$  und der Zeithorizont  $[t_0, t_f]$  können dabei fest, d. h. vorgegeben, oder frei sein.

Der Zeithorizont  $[t_0, t_f]$  wird in K Zeitabschnitte (Zeitstufen) unterteilt

<span id="page-7-5"></span>
$$
t_0 = t^0 < t^1 < \dots < t^K = t_f \tag{3.2}
$$

Das Optimalsteuerungsproblem wird nun durch ein nichtlineares Optimierungsproblem in den Steuergrößen  $\mathbf{u}^{k}$  und den Zustandsgrößen  $\mathbf{x}^{k}$  der Zeitstufen approximiert.

Die  $\mathbf{u}^k$  sind Ansatzparameter eines parametrischen Ansatzes zur Beschreibung des Zeitverlaufs der kontinuierlichen Steuergrößen im Zeitabschnitt k, wobei im einfachsten Fall ein stufenförmiger Verlauf  $\mathbf{u}(t) = \mathbf{u}^k$  angenommen wird. Die  $\mathbf{x}^k$  setzen sich aus zeitdiskreten Zuständen  $\mathbf{x}_d^k$ und den Anfangswerten der kontinuierlichen Zustandsgrößen zu Beginn des Zeitabschnitts zusammen. Die numerische Integration der Zustandsdifferentialgleichungen im Zeitabschnitte k liefert damit den Verlauf  $\tilde{\mathbf{x}}^k(t)$ .

$$
\mathbf{u}(t) = \boldsymbol{\phi}^k(\mathbf{u}^k, t), \qquad t \in [t^k, t^{k+1}]
$$
\n(3.3a)

$$
\mathbf{x}^k = \begin{bmatrix} \mathbf{x}_d^k \\ \tilde{\mathbf{x}}^k(t^k) \end{bmatrix} \tag{3.3b}
$$

$$
\dot{\tilde{\mathbf{x}}}^{k}(t) = \mathbf{f}(\tilde{\mathbf{x}}^{k}(t), \boldsymbol{\phi}^{k}(\mathbf{u}^{k}, t), t), \quad t \in [t^{k}, t^{k+1}]
$$
\n(3.3c)

Die Gleichungsbeschränkungen (Stufengleichungen) des nichtlinearen Optimierungsproblems

<span id="page-7-6"></span>
$$
\mathbf{x}^{k+1} = \begin{bmatrix} \mathbf{f}_d^k(\mathbf{x}^k, \mathbf{u}^k, \tilde{\mathbf{x}}^k(t^{k+1})) \\ \tilde{\mathbf{x}}^k(t^{k+1}) \end{bmatrix}, \qquad k = 0, \dots, K-1
$$
 (3.4)

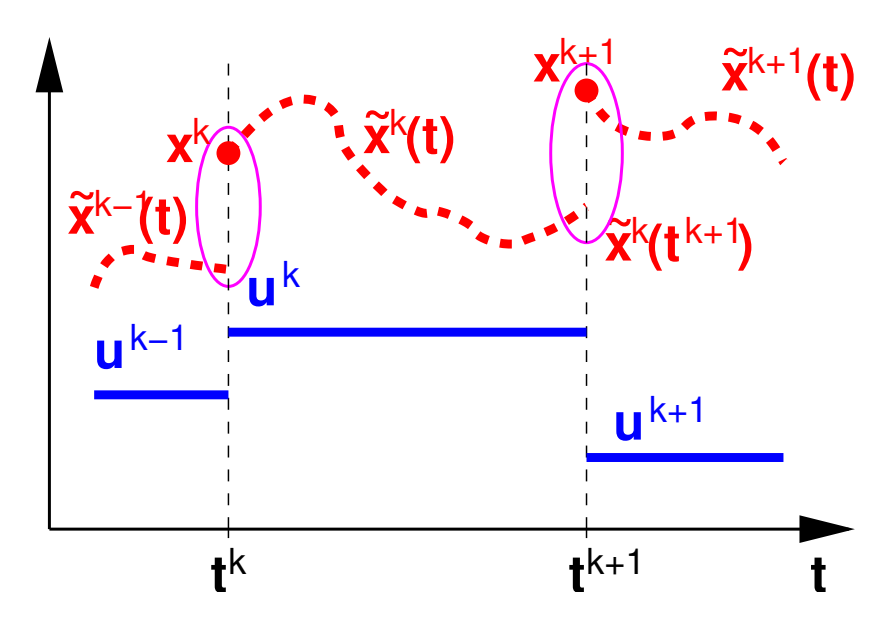

<span id="page-8-0"></span>Abbildung 3.1: Mehrstufen-Steuerungsparametrisierung.

sichern dabei die Stetigkeit der Approximationen der kontinuierlichen Zustandsgrößen, siehe Abbildung [3.1.](#page-8-0)

Ungleichungsbeschränkungen

<span id="page-8-2"></span><span id="page-8-1"></span>
$$
\mathbf{u}_{\min}^k \le \mathbf{u}^k \le \mathbf{u}_{\max}^k, \qquad k = 0, \dots, K - 1 \tag{3.5a}
$$

$$
\mathbf{x}_{\min}^k \le \mathbf{x}^k \le \mathbf{x}_{\max}^k, \qquad k = 0, \dots, K \tag{3.5b}
$$

$$
\mathbf{c}_{\min}^k \le \mathbf{c}^k \left( \mathbf{x}^k, \mathbf{u}^k, \tilde{\mathbf{x}}^k(t^{k+1}) \right) \le \mathbf{c}_{\max}^k, \quad k = 0, \dots, K - 1 \tag{3.5c}
$$

$$
\mathbf{c}_{\min}^K \leq \mathbf{c}^k \left( \mathbf{x}^K \right) \leq \mathbf{c}_{\max}^K \tag{3.5d}
$$

approximieren die Ungleichungsbeschränkungen [\(3.1b\)](#page-7-2) des Optimalsteuerungsproblems. Durch geeignete Wahl von  $\mathbf{x}_{\min}^k$ ,  $\mathbf{x}_{\max}^k$ ,  $\mathbf{c}_{\min}^K$  und  $\mathbf{c}_{\max}^K$  können feste Anfangs- bzw. Endzustände sowie allgemeine Endbedingungen [\(3.1c\)](#page-7-3) berücksichtigt werden.

Die Zielfunktion des nichtlinearen Optimierungsproblems wird nach

<span id="page-8-6"></span><span id="page-8-5"></span><span id="page-8-4"></span><span id="page-8-3"></span>
$$
J = f_0^K(\mathbf{x}^K) + \sum_{k=0}^{K-1} f_0^k(\mathbf{x}^k, \mathbf{u}^k, \tilde{\mathbf{x}}^k(t^{k+1}))
$$
 (3.6)

gebildet. Ein Integralterm (Lagrange-Term) in [\(3.1d\)](#page-7-4) ist daher gegebenfalls durch Einführung einer zusätzlichen Zustandsgröße

<span id="page-8-7"></span>
$$
\dot{x}_{n+1} = f_0^K(\mathbf{x}, \mathbf{u}, t), \quad \text{mit } x_{n+1}(t_0) = 0,
$$
\n(3.7a)

$$
f_0^k = \tilde{x}_{n+1}^k (t^{k+1}) - x_{n+1}^k, \qquad k = 0, \dots, K - 1
$$
 (3.7b)

einzubeziehen.

<span id="page-9-4"></span>Eine freie Endzeit  $t_f$  des Optimalsteuerungsproblems kann durch Transformation auf einen festen Zeithorizont

<span id="page-9-3"></span>
$$
t = t_0 + \tau (t_f - t_0), \quad \tau \in [0, 1]
$$
\n(3.8a)

<span id="page-9-1"></span>
$$
\frac{d\mathbf{x}}{d\tau} = \frac{d\mathbf{x}}{dt} \cdot \frac{dt}{d\tau} = \mathbf{f}(\mathbf{x}, \mathbf{u}, t_0 + \tau t_f) \cdot (t_f - t_0)
$$
\n(3.8b)

$$
\int_{t_0}^{t_f} f_0(\mathbf{x}, \mathbf{u}, t) dt = \int_0^1 f_0(\mathbf{x}, \mathbf{u}, t_0 + \tau t_f) \cdot (t_f - t_0) d\tau \tag{3.8c}
$$

und Betrachtung des Parameters  $t_f$  als (konstante) zeitdiskrete Zustandsgröße mit freiem Anfangswert in das Mehrstufenproblem einbezogen werden

<span id="page-9-2"></span>
$$
x_d^{k+1} = x_d^k = t_f, \qquad k = 0, ..., K - 1 \qquad \text{mit } x_d^0 = t_f \text{ frei}
$$
 (3.9)

### <span id="page-9-0"></span>3.2 Implementierung

Hqp besteht aus mehreren Modulen, siehe [Franke](#page-36-3) [\(1998\)](#page-36-3), u. a.

- der SQP-Solver löst große, strukturierte, nichtlineare Optimierungsproblem mit einem SQP-(sequential quadratic programming)-Verfahren,
- der QP-Solver löst die linear-quadratischen Teilprobleme mit einem Interior-Point-Algorithmus,
- im Interface Omuses ist eine Mehrstufen-Steuerungsparametrisierung implementiert, die Optimalsteuerungsaufgaben durch nichtlineare Optimierungsproblem approximiert,
- der Matrix-Solver dient der Lösung der linearen Gleichungssysteme (unter Ausnutzung der Besetztheitsstruktur der Koeffizientenmatrizen) und basiert auf der [Meschach-Library,](http://www.math.uiowa.edu/~dstewart/meschach) siehe [Stewart](#page-36-4) [\(1992\)](#page-36-4),
- benötigte Ableitungen werden mittels automatischer Differentiation bestimmt, hierzu wird die Bibliothek [ADOL-C](http://www.math.tu-dresden.de/~adol-c) eingesetzt, siehe [Griewank u. a.](#page-36-5) [\(1996\)](#page-36-5),
- verschiedene ODE/DAE-Solver dienen zur numerischen Integration der Zustandsdifferentialgleichungen, hier werden neben expliziten Runge-Kutta-Verfahren auch komplexe DAE-Solver wie [DASSL,](http://www.engineering.ucsb.edu/~cse/software.html) siehe [Brenan u. a.](#page-36-6) [\(1989\)](#page-36-6), verwendet.

Wesentliche Teile von HQP sind in C<sup>++</sup> (und C) implementiert, einige externe Bibliotheken bzw. Solver (z. B. DASSL) in FORTRAN. Hqp setzt die Skriptsprache Tcl zur Ablaufsteuerung ein, so daß eine einfache Bedienbarkeit von der Kommandozeile (Tcl-Shell) oder mittels Tcl-Skript gegeben ist.

#### <span id="page-10-0"></span>3.3 Einbindung einer Optimalsteuerungsaufgabe in  $HQP$

#### <span id="page-10-1"></span>3.3.1 Zeitoptimale Umsteuerung eines  $T_2$ -Glieds

Zur Einbindung einer Optimalsteuerungsaufgabe in Hqp müssen die Komponenten des Problems in einer (von der Klasse Omu\_Program abgeleiteten) C ++ -Klasse bereitgestellt werden. Dies soll im folgenden am Beispiel der zeitoptimalen Umsteuerung des T2-Glieds aus Abschnitt [2.3](#page-5-0) demonstriert werden. Die Programmdateien finden sich im Verzeichnis Hqp\_Beispiel.

Die Header-Datei Prg\_T2Topt.h beinhaltet die Klassendeklaration. In der Methode

char  $*$ name() {return "T2Topt";}

wird der Name des Optimierungsproblems festgelegt, unter dem später die Aufgabe ausgewählt und initialisiert werden kann, siehe Listing [3.7](#page-14-0) Zeile 67.

Die Klassendefinition erfolgt in Prg\_T2Topt.C. Im (optionalen) Konstruktor werden Klassenparameter (Variable) initialisiert, beispielsweise in Zeile 18 des folgenden Listings [3.1](#page-10-2) mit set\_K() die Anzahl K der Zeitstufen. Soll von der Tcl-Ebene (Kommandozeile oder Skript) lesend oder schreibend auf Parameter zugegriffen werden, so müssen analog zu Zeile 21 und 22 entsprechende Interface-Elemente vorgesehen werden.

```
Listing 3.1: Prg_T2Topt.C, Konstruktor.
```

```
_{16} Prg T2Topt :: Prg T2Topt(){
\begin{array}{lll} \text{18} & \text{set\_K (50)}\,; \quad \quad \text{19} \quad \text{18} \quad \text{19} \quad \text{18} \quad \text{19} \quad \text{19} \quad \text{1\begin{array}{lll} - {\rm uminmax} &= 5.0; & \mbox{\hspace{1cm}} // \hspace{1.5cm} Steuerungsbeschraenkung \ {\rm tf}\ =\ 2.0; & \mbox{\hspace{1cm}} // \hspace{1.5cm} Startnaeherung \hspace{1.5cm} Endzeit \end{array}20 \quad \text{tf} = 2.0 ; \quad \text{\textit{7}}/ \text{Startna} \text{e} \text{h} \text{erung} \text{End} \text{z} \text{e} \text{it}if List . append (new If Real ("prg_uminmax", &_uminmax)) ; // Tcl−
                      In terms are22 if List . append (new If Real ("prg_t f", &_t f)) ; // Tcl−
                      In terms are}
```
Ein gesonderter Destruktor ist für den dargestellten einfachen Anwendungsfall nicht notwendig. Gegebenenfalls könnte dort von der Klasse belegter dynamischer Speicher freigegeben werden.

In der Methode setup\_stages() sind die Zeitstufen entsprechend [\(3.2\)](#page-7-5) festzulegen. In den meisten Fällen kann das durch einen Aufruf von stages\_alloc() (Zeile 28) unter Angabe der Anzahl der Zeitstufen K, eines Parameters, der die Anzahl interner Abtastzeitpunkte in den Zeitstufen festlegt (meist 1) und des (festen) Zeithorizonts – hier des entsprechend [\(3.8\)](#page-9-1) auf [0.0, 1.0] normierten Zeithorizonts – erfolgen.

Die Methode setup\_stages() wird vor Beginn des eigentlichen Optimierungslaufs einmalig aufgerufen.

Listing 3.2: Prg\_T2Topt.C, Methode setup\_stages().

```
26 void Prg T2Topt:: setup stages (IVECP ks, VECP ts)
       {
\begin{array}{lll} \texttt{1} & \texttt{stages\_alloc} ( \texttt{ks} \,, \texttt{ts} \,, \texttt{K}() \,, \texttt{1} \,, \texttt{ 0.0} \,, \texttt{ 1.0} ) \,; \texttt{ // normier} & \texttt{Zeithorizon} \end{array}//\ \left[0.0\,,\ \left.1.0\right)\right]30 }
```
Die Methode setup() in Listing [3.3](#page-11-0) wird vor Beginn des eigentlichen Optimierungslaufs einmalig für jede Zeitstufe k aufgerufen. Es sind die Anzahl der Zustandsgrößen  $\mathbf{x}^k$  (Zeile 36), der Steuergrößen  $\mathbf{u}^k$  (Zeile 52) und gegebenenfalls der allgemeinen Beschränkungen  $\mathbf{c}^k$  in jeder Zeitstufe anzugeben. Dabei ist zu beachten, daß entsprechend den C-Konventionen die Indizierung der Vektoren mit 0 beginnt. Wenn zeitdiskrete Zustandsgrößen  $\mathbf{x}_d^k$ vorgesehen sind, so stehen diese auf den ersten Indizes im Vektor  $\mathbf{x}^k$  (also bei 0 beginnend).

Für die letzte Zeitstufe K ist kein Steuervektor  $\mathbf{u}^K$  vorgesehen.

Weiterhin sind in setup() die Komponenten der Ungleichungsbeschränkungen [\(3.5\)](#page-8-1) festzulegen, beispielsweise in den Zeilen 53 und 54. Bei Gleichheit von oberer und unterer Schranke wird die Komponente intern als Gleichungsbeschränkung behandelt. Dies wird zur Festlegung von festen Anfangs- (Zeilen 40 und 41) oder Endzuständen (Zeilen 48 und 49) genutzt.

Für jede Variable kann mit Hilfe der Komponenten x.initial bzw. u.initial eine numerische Initialisierung vorgenommen werden, Zeilen 43, 44, 45, 55. Dies dient der Festlegung von Startnäherungen der Zustands- und Steuergrößen und ist nicht mit den Anfangswerten der Zustandsdifferentialgleichung zu verwechseln.

Besonders wichtig ist die Vorgabe sinnvoller Startnäherungen für Größen, die die Längen von Zeitintervallen beschreiben, beispielsweise  $x[0]$  als  $t_f$  (Zeilen 20, 43). Solche Optimierungsvariable sollten zusätzlich auf einen sinnvollen Bereich eingeschränkt werden, beispielsweise  $t_f > 0.1$  in Zeile 39. Die Einhaltung der Komponentenbeschränkungen [\(3.5a\)](#page-8-2) und [\(3.5b\)](#page-8-3) im Laufe des iterativen Lösungsprozesses ist gesichert, sofern die Startnäherungen im zulässigen Bereich liegen.

Listing 3.3: Prg\_T2Topt.C, Methode setup().

<span id="page-11-0"></span>void  $Prg_T2Topt::setup(int k,$ <sup>34</sup> Omu\_Vector &x , Omu\_Vector &u , Omu\_Vector &c ) {  $\begin{array}{lll} \text{36} & \text{x. } \text{alloc}(1+2); & \text{77} & \text{Anzahl} & \text{Zust} \text{and} \text{sgroessen} \end{array}$  $(1 \; z \, e \, it \, disk \, ret \; , \; 2 \; kontinu \, i \, er \, li \, ch \, )$  $38$  if ( k = 0 ) {  $\left[x \min(0) \right] = 0.1;$  // freier Anfangswert zeitdiskrete Zustandsgroesse x0 40 | x.min  $[1] = x \cdot max[1] = -1.0;$  // fester Anfangszustand  $x1(0)$  $x \cdot min[2] = x \cdot max[2] = 0.0;$  // fester Anfangszustand  $x2(0)$  $\begin{array}{c|c|c|c} \hline \end{array}$  // numerische Initialisierung (Startnaeherung)  $x \t{.} initial [0] = _{t}$  f; 44  $x \cdot \text{initial} [1] = -1.0;$  $x. initial [2] = 0.0;$ 

```
46 }
             else if (k = K() ) {
48 \vert x.min [1] = x.max [1] = 0.0; // fester Anfangszustand x1(tf)
                     x \cdot min[2] = x \cdot max[2] = 0.0; // fester Anfangszust and x2(t)50 }
             if ( k < K() ) {
\begin{array}{c|c} \text{52} \text{ } & \text{u.alloc (1)} \text{;} & \text{// } \textit{Anzahl} \ \textit{Steuergroessen} \ \text{u.min [0]} = -\text{uminmax}; & \text{// } \textit{unter} \ \textit{Schranke u} \ \text{u.max} [0] = \text{\_uminmax}; & \text{// } \textit{obere Schranke u} \end{array}u \cdot min[0] = - uminmax;
\begin{array}{c|c} 54 & \text{u} \cdot \text{max} \begin{bmatrix} 0 \end{bmatrix} = \text{uminmax};
                     u. initial [0] = 0.0; // numerische Initialisierung
56 }
      }
```
Mit der (optionalen) Methode init\_simulation() kann vor Beginn des eigentlichen Optimierungslaufs eine problemangepaßte numerische Initialisierung vorgenommen werden. Die Methode wird für jede Zeitstufe k aufgerufen, und zwischen den Aufrufen werden die kontinuierlichen Zustandsgleichungen integriert. Daher sind beim Aufruf für  $k \geq 1$  die Zustandsgrößen x mit den Endwerten des vorangegangenen Zeitschritts belegt. Damit ist ein Simulationslauf mit stetigen Übergängen der kontinuierlichen Zustandsgrößen zwischen den Zeitschritten realisierbar.

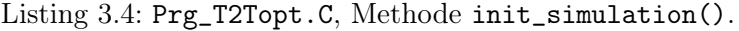

```
64 void Prg T2Topt :: init simulation (int k,
                                               Omu_Vector &x , Omu_Vector &u )
66 \mid \{int i;
68 // Initial isierung in 1. Zeits tuple (k=0)\sqrt{s} onst Uebernahme Endwerte der vorherigen Stufe (default)
70 if ( k = 0 ) {
              for ( i = 0; i < (int) x->dim; i++ )
\begin{array}{c|c|c|c} \n\hline\n\text{72} & \text{x[i]} = \text{x.initial[i];\n\end{array}}
\begin{array}{c|c|c|c} \hline \end{array} 74 | // Initialisierung Steuergroesse
         if (k < K())
76 | u [0] = u. initial [0];
    }
```
In der Methode update() werden für jede Zeitstufe k die Stufengleichungen (zeitdiskreter Anteil)  $f_d^k$  [\(3.4\)](#page-7-6) (Parameter f), der Anteil an der Zielfunktion  $f_0^k$  [\(3.6\)](#page-8-4) (Parameter f0) sowie die Ungleichungsbeschränkungen  $c^k$  [\(3.5c\)](#page-8-5) bzw. [\(3.5d\)](#page-8-6) (Parameter c) in Abhängigkeit von  $x^k$  und  $\mathbf{u}^{k}$  (Parameter x und  $\mathbf{u}$ ) und  $\tilde{\mathbf{x}}^{k}(t^{k+1})$  (Parameter f bei Aufruf) berechnet.

Der Index kk in den Zeilen 82 und 86 bezieht sich auf die oben erwähnten Abtastzeitpunkte, die hier mit den Zeitstufen k zusammenfallen.

Es ist zu beachten, daß entsprechend den C-Konventionen die Indizierung der Vektoren mit 0 beginnt. Beispielsweise bezeichnet x[0] die erste Zustandsvariable, hier den zeitdiskreten Zustand zur Modellierung der freien Endzeit nach Gleichung [\(3.9\)](#page-9-2). Für die letzte Zeitstufe K (KK) ist kein Steuervektor u und keine Stufengleichung f vorgesehen.

Listing 3.5: Prg\_T2Topt.C, Methode update().

```
82 | void Prg T2Topt::update (int kk,const adoublev &x, const adoublev &u,
84 adoublev & f, adouble & f0, adoublev & c)
   {
\begin{array}{c|c} 86 & \text{if } (\text{kk} < \text{KK})) \end{array}f[0] = x[0]; // zeitdiskrete Zustandsgroesse x0(k+1) = x0(k)88 else
            f0 = x[0]; // Zielfunktional: Endzeit
90
```
Sämtliche von x und u abhängige Zwischengrößen, die in die Berechnung von f, f0 oder c eingehen müssen aktive Variable vom ADOL-C-Datentyp adouble (oder adoublev) sein, beispielsweise

adouble temp;  $temp = 5.0 * x [2] + u [0];$  $f0 = temp;$ 

Nur so ist die Auswertung der Ausdrücke mittels automatischer Differentiation möglich. Sollen bedingte Anweisungen (if-then-else) o. ä. verwendet werden, sind die Hinweise in [Griewank](#page-36-5) [u. a.](#page-36-5) [\(1996\)](#page-36-5) zu berücksichtigen.

Dies gilt sinngemäß auch für die Methode continuous(), die die kontinuierlichen Zustandsdifferentialgleichungen bereitstellt. Diese sind in impliziter Form

$$
\mathbf{F} = \mathbf{f}(\mathbf{x}, \mathbf{u}, t) - \dot{\mathbf{x}} \tag{3.10}
$$

anzugeben. Die implizite Darstellung ist vorgegeben, weil mit Hqp auch Optimalsteuerungsprobleme mit Zustandsgleichungen in DAE-Form (differential-algebraische Gleichungen) gelöst werden können. Bei den hier betrachteten Aufgaben mit Zustandsgleichungen in ODE-Form dürfen die zeitlichen Ableitungen xp[] keinesfalls weggelassen werden, da das dadurch definierte DAE-System eine völlig anderes Systemverhalten aufweisen würde.

Die Unterscheidung zwischen zeitdiskreten und kontinuierlichen Zustandsgrößen wird anhand des Vektors F getroffen: ab dem ersten belegten Element (hier Index 1) werden die zugehörigen Zustandsgrößen als kontinuierlich betrachtet.

In den Zeilen 99 und 100 des Listings ist die Zeitnormierung entsprechend [\(3.8b\)](#page-9-3) berücksichtigt, die Zustandsgröße x[0] ist zeitdiskret.

Listing 3.6: Prg\_T2Topt.C, Methode continuous().

|        | 93   void Prg $T2Topt::continuous(int kk, double t,$                                                                   |
|--------|----------------------------------------------------------------------------------------------------|
|        | const adoublev &x, const adoublev &u,                                                                                  |
| 95     | const adoublev &xp, adoublev &F)                                                                                       |
|        |                                                                                                    |
| $97-1$ | $\sqrt{2}$ $x0$ : $zeitdistrete$ $Zustandsgroesse$ $x0(k)=tf$<br>// Zustandsgleichungen mit Zeitnormierung in Nullform |
| 99     | $F[1] = (-0.5*x[1]+x[2]) *x[0] - xp[1];$                                                                               |

 $F[2] = (-x[2]+u[0])$  \*x[0] - xp[2];

#### <sup>101</sup> }

Das Hauptprogramm und die Initialisierung der Tcl-Erweiterung findet sich in im C-Modul Hqp\_Beispiel.c. Mit

```
Tcl SetVar ( interp , " tcl rcFileName" , " . / Hqp Beispiel . t c l " ,
TCL_GLOBAL_ONLY) ;
```
wird dort festgelegt, daß das Tcl-Skript Hqp\_Beispiel.tcl (siehe unten) beim Programmstart ausgeführt wird.

Die C- und C ++ -Module müssen übersetzt und mit den Hqp- und Tcl-Bibliotheken gebunden werden. Diese Schritte sind für make in Makefile und für die Verwendung der Entwicklungsumgebung Dev-C ++ in der Projektdatei Hqp\_Beispiel.dev vorbereitet.

Mit dem Tcl-Skript Hqp\_Beispiel.tcl erfolgt die Ablaufsteuerung. Durch Aufruf des Kommandos prg\_name (Zeile 67) wird das Optimalsteuerungsproblem ausgewählt und die Klasse durch den Konstruktoraufruf initialisiert. prg\_setup (Zeile 74) ruft die Methoden setup\_stages() und setup(), prg\_simulate (Zeile 76) die Methode init\_simulation() mit den entsprechenden Parametern auf. Mit sqp\_init (Zeile 78) wird der SQP-Solver initialisiert und mit dem Aufruf von hqp\_solve (Zeile 80) der eigentliche Optimierungslauf gestartet.

Sollte das Optimierungsproblem keine zulässige Lösung besitzen oder der SQP-Algorithmus nicht konvergieren, bricht hqp\_solve mit einer Fehlermeldung ab. Dieser Abbruch wird mit dem Tcl-Kommando catch abgefangen. Im Erfolgsfall wird die Lösung ausgewertet und mit dem Aufruf von toASCII (Zeile 88) in eine Textdatei geschrieben.

<span id="page-14-0"></span>Die Tcl-Kommandos können auch interaktiv von der Kommandozeile aus eingegeben werden.

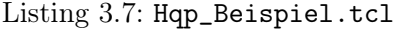

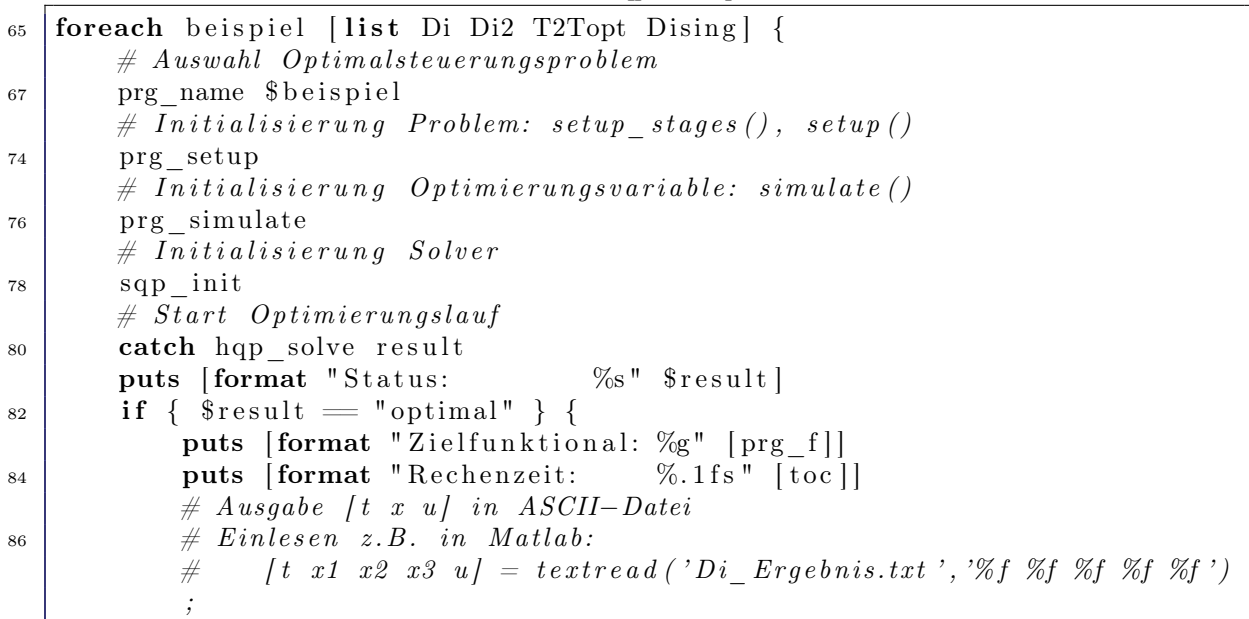

```
88 toASCII [prg_name] Ergebnis.txt
          puts [format "Ergebnisse nach %s\n\n" [prg_name] Ergebnis.txt]
90 }
  }
```
Der Optimierungslauf für die zeitoptimale Umsteuerung des T2-Glieds liefert die folgenden Ausgaben.

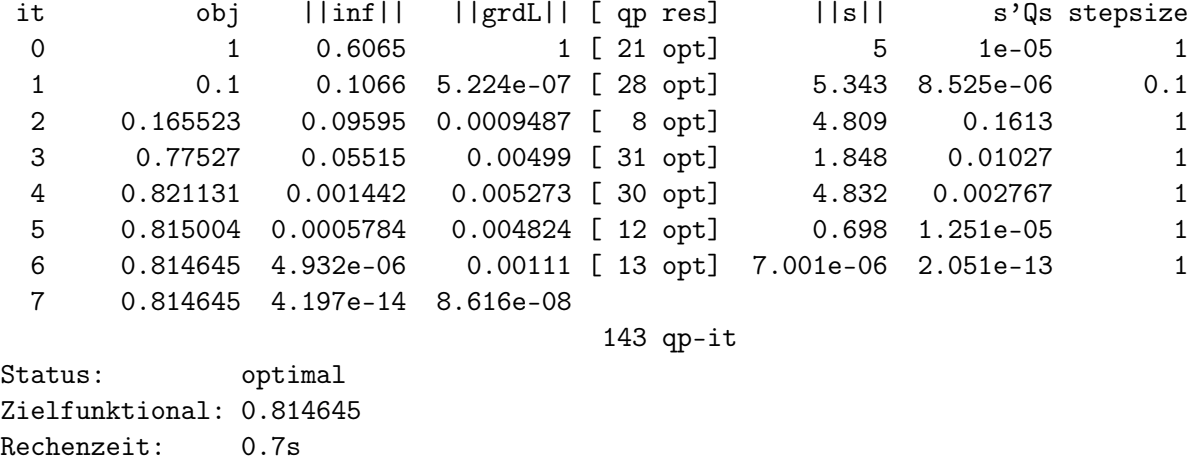

Dabei bezeichnet it den Iterationszähler, obj den Wert der Zielfunktion, ||inf|| die Norm der Verletzung von Gleichungs- und Ungleichungsbeschränkungen und ||grdL|| die Norm des Gradienten der dem nichtlinearen Optimierungsproblem zugeordneten Lagrangefunktion. In der Spalte [ qp res] sind die Anzahl der Interior-Point-Iterationsschritte zur Lösung des unterlagerten QP-Problems und eine Statusmeldung ausgegeben. ||s|| bezeichnet die Norm des Suchrichtungsvektors, s'Qs die aus Suchrichtung und Approximation der Hesse-Matrix gebildete quadratische Form und stepsize den Schrittweitenfaktor.

Hier ist nach sieben Iterationsschritten ein Abbruchkriterium erfüllt und der Iterationslauf wird mit dem Status optimal beendet. Typisch ist die geringe Änderung der Zielfunktion in den letzten (hier: drei) Iterationen, die Reduktion der Norm der Beschänkungsverletzung und die der Suchrichtung auf sehr kleine positive numerische Werte. Die Statusmeldung der QP-Iteration sollte immer opt sein, kann aber gelegentlich in der/den ersten SQP-Iteration(en) davon abweichen. Der Schrittweitenfaktor ist meist gleich 1, meist erfolgt nur in den ersten SQP-Iterationen eine Reduktion.

Die Ergebnisdatei kann beispielsweise in Matlab mit

 $[t$  tf x1 x2 u  $] =$  textread ('T2Topt\_Ergebnis.txt', '%f %f %f %f %f');

eingelesen werden. Ein Vergleich der grafischen Darstellung der Ergebnisse in Abbildung [3.2](#page-16-1) mit Abbildung [4.1](#page-25-0) zeigt – neben dem Fehlen der hier nicht berechneten Kozustandsgrößen und der Hamiltonfunktion – geringfügige Abweichungen im Verlauf der Steuergröße in der Umgebung des Sprungzeitpunkts.

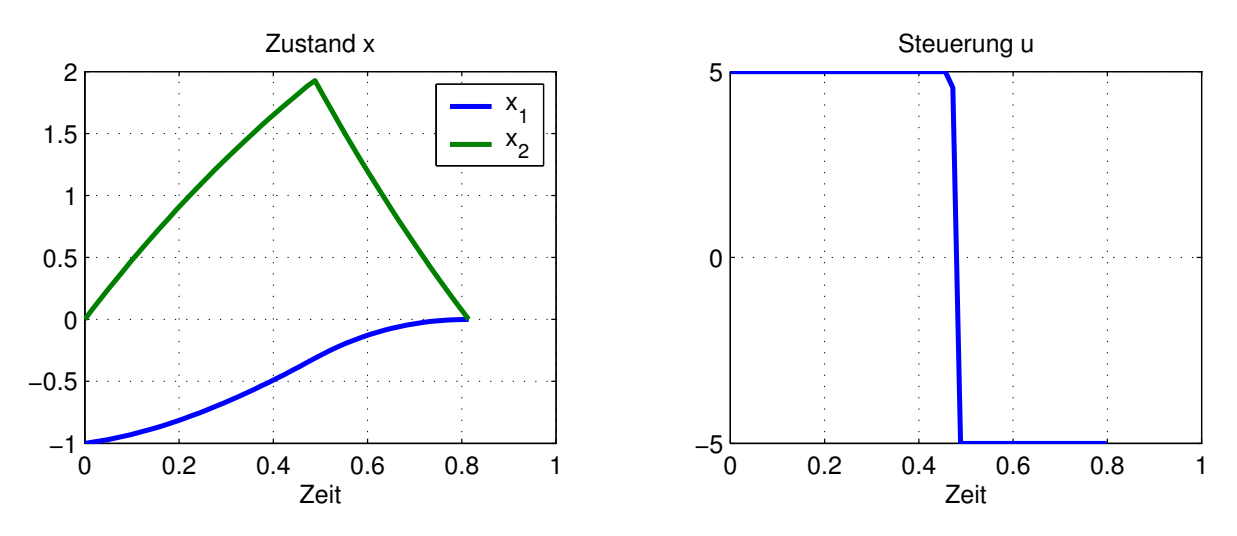

<span id="page-16-1"></span>Abbildung 3.2: Zeitoptimale Umsteuerung  $T_2$ -Glied; Mehrstufen-Steuerungsparametrisierung mit HQP.

#### <span id="page-16-0"></span>3.3.2 Doppelintegrator mit Zustandsbeschränkung

Zur Einbindung einer Optimalsteuerungsaufgabe in Hqp müssen die Komponenten des Problems in einer (von der Klasse Omu\_Program abgeleiteten) C ++ -Klasse bereitgestellt werden. Im folgenden sollen für den Doppelintegrator mit Zustandsbeschränkung die wesentlichen Unterschiede zur Aufgabe des vorangehenden Abschnitts, d. h.

- die Zustandsbeschränkung [\(2.4e\)](#page-4-1),
- die feste Endzeit  $t_f$  sowie
- der Integralterm im Zielfunktional [\(2.4d\)](#page-4-2)

dargestellt werden. Die Programmdateien finden sich wieder im Verzeichnis Hqp\_Beispiel.

Die Header-Datei Prg\_Di2.h beinhaltet die Klassendeklaration. In der Methode

```
char *name() \{return "Di2";\}
```
wird der Name des Optimierungsproblems festgelegt.

Die Klassendefinition erfolgt in Prg\_Di2.C. Im Konstruktor werden Klassenparameter (Variable) initialisiert.

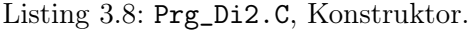

```
_{16} | Prg_Di2 : : Prg_Di2 ()
   {
18 set K (50); // Anzahl Stufen (stages)
       \text{x1max} = 0.12; // Zustandssbeschraenkung
20 \vert _ifList.append(new If_Real("prg_x1max", &_x1max)); // Tcl-Interface
   }
```
In der Methode setup() in Listing [3.9](#page-17-0) wird die Zustandsbeschränkung [\(2.4e\)](#page-4-1) als obere Schranke für die Zustandsgrößen der Zeitstufen angegeben, Zeile 48.

Da die Endzeit  $t_f$  fest ist, wird die Zeittransformation [\(3.8\)](#page-9-1) hier nicht benötigt und die zugehörige (zeitdiskrete) Zustandsvariable kann entfallen. x[0] bezeichnet somit die Zustandsvariable  $x_1$ .

Die zusätzliche Zustandsgröße x[2] wird gemäß [\(3.7\)](#page-8-7) zur Berechnung des Integralterms im Zielfunktional eingeführt.

```
void Prg Dis: setup(int k,<sup>32</sup> Omu Vector &x , Omu Vector &u , Omu Vector &c )
    {
34 x . a l l o c (2+1) ; // Anzahl Z u s t a n d s g r o e s s e n (2 + I n t e r g r a l t e r m )
          if ( k = 0 ) {
36 | x \cdot min[0] = x \cdot max[0] = 0.0; // fester Anfangszust and x1(0)x \cdot min[1] = x \cdot max[1] = 1.0; // fester Anfangszust and x2(0)38 \vert x \vert \min[2] = x \cdot \max[2] = 0.0; // fester Anfangswert zusaetzlicherZus tand
                \frac{1}{2} numerische Initialisierung (Startnaeherung)
40 x \cdot \text{initial} [0] = 0.0;x. initial [1] = 0.0;\{42 \mid x \cdot \text{initial} \mid 2 \} = 0.0;}
44 else if (k = K() ) {
                x \cdot min[0] = x \cdot max[0] = 0.0; // fester Endzust and x1(1)46 x \cdot min[1] = x \cdot max[1] = -1.0; // fester Endzust and x2(1)\} else
48 \vert x \vert \vert x \vert \if (k < K() ) }
\begin{array}{c|c|c|c|c|c} \text{50} & \text{u.alloc (1)}; & \text{Anzahl Steuergroessen} \end{array}u. initial [0] = 2.0; \frac{1}{\sqrt{nner}} is the Initial is ignual
52 }
    }
```
Listing 3.9: Prg\_Di2.C, Methode setup().

In der Methode update() wird für jede Zeitstufe  $k$  der Anteil  $f_0^k$  [\(3.6\)](#page-8-4) an der Zielfunktion (Parameter f0) in Abhängigkeit von  $\mathbf{x}^k$  und  $\mathbf{u}^k$  (Parameter x und  $\mathbf{u}$ ) und  $\tilde{\mathbf{x}}^k(t^{k+1})$  (Parameter f bei Aufruf) berechnet, siehe Gleichung [\(3.7\)](#page-8-7).

Listing 3.10: Prg\_Di2.C, Methode update().

```
78 void Prg Dis::update(int \, kk,const adoublev &x, const adoublev &u,
80 adoublev & f, adouble & f0, adoublev & c)
   {
|82| if (kk < KK()f0 = f[2]-x[2]; // Zielfunktional: Anteil Zeitstufe
84 }
```
Die Methode continuous() stellt die kontinuierlichen Zustandsdifferentialgleichungen bereit. Die Gleichung für die zusätzliche Zustandsgröße ergibt sich aus dem Integranden des Zielfunktionals.

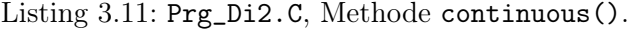

```
void Prg Di2:: continuous (int kk, double t,
88 const adoublev \&x, const adoublev \&u,
                          const adoublev \&xp, adoublev \&F)
90 {
       1/2 ustandsgleichungen in Nullform
92 F[0] = x[1] -F[0];
      F[1] = u[0] - xp[1];94 F [2] = 0.5 \times u [0] \times u [0] - xp [2];
   }
```
Der Optimierungslauf für die Umsteuerung des Doppelintegrators mit Zustandsbeschränkung liefert die folgenden Ausgaben.

it obj ||inf|| ||grdL|| [ qp res] ||s|| s'Qs stepsize 0 2 3 0.04 [ 18 opt] 8 19.41 1 1 3.70657 0.5486 3.022e-07 [ 8 opt] 9.707 1.328e-05 1 2 3.70657 1.454e-14 1.142e-07 26 qp-it Status: optimal Zielfunktional: 3.70657 Rechenzeit: 0.3s

Eine grafische Darstellung der Ergebnisse findet sich in Abbildung [3.3.](#page-19-0)

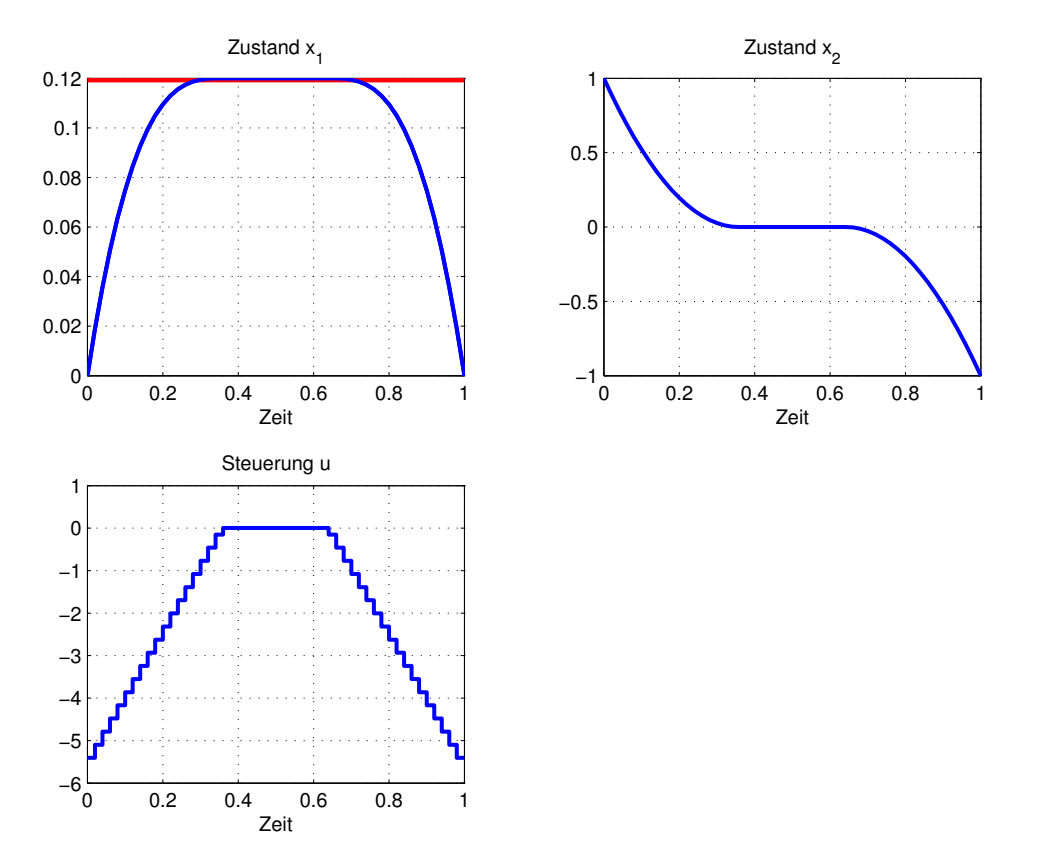

<span id="page-19-0"></span>Abbildung 3.3: Doppelintegrator mit Zustandsbeschränkung; Mehrstufen-Steuerungsparametrisierung mit Hqp.

## <span id="page-20-0"></span>4 Randwertaufgabe und Schießverfahren mit MATLAB

Die Auswertung der Optimalitätsbedingungen für ein Optimalsteuerungsproblem [\(3.1\)](#page-7-7) führt im allgemeinen auf Mehrpunkt-Randwertaufgaben für das aus Zustands- und Kozustandsdifferentialgleichungen gebildete kanonische Differentialgleichungssystem. Dabei wird vorausgesetzt, daß die Schaltstruktur, d. h. die Abfolge der Zeitabschnitte mit jeweils unterschiedlichen Sätzen an Optimalitätsbedingungen (singuläre Abschnitte, aktive Zustandsbeschränkungen etc.) im Optimierungshorizont bekannt ist.

Für Optimalsteuerungsprobleme mit aktiven Zustandsbeschränkungen ergeben sich hierbei nicht zu unterschätzende Schwierigkeiten, so daß im Rahmen der Belegaufgaben "Optimale Steuerung 2" der Einsatz von indirekten Verfahren nicht empfohlen wird.

Im Fall der zeitoptimalen Umsteuerung eines T2-Glieds nach Abschnitt [2.3](#page-5-0) ergibt sich die Zweipunkt-Randwertaufgabe

<span id="page-20-2"></span><span id="page-20-1"></span>
$$
\dot{\mathbf{y}} = \begin{bmatrix} -0.5 & 1 & 0 & 0 \\ 0 & -1 & 0 & 0 \\ 0 & 0 & 0.5 & 0 \\ 0 & 0 & -1 & 2 \end{bmatrix} \mathbf{y} + \begin{bmatrix} 0 \\ u(p_2) \\ 0 \\ 0 \end{bmatrix}, \text{ mit } \mathbf{y} = \begin{bmatrix} x_1 \\ x_2 \\ p_1 \\ p_2 \end{bmatrix}, \quad u(p_2) \text{ nach (2.7c) (4.1a)}
$$

$$
\begin{bmatrix} y_1(0) \\ y_2(0) \end{bmatrix} = \mathbf{x}_0 \tag{4.1b}
$$

$$
\begin{bmatrix} y_1(t_f) \\ y_2(t_f) \end{bmatrix} = \mathbf{x}_f \tag{4.1c}
$$

<span id="page-20-3"></span>
$$
H\big|_{t_f} = 0\tag{4.1d}
$$

Bei einem Schießverfahren zur Lösung dieser Zweipunkt-Randwertaufgabe betrachtet man die Bedingungen am rechten Rand  $t_f$  des Optimierungshorizonts als Funktionen der nicht vorgegebenen Anfangswerte am linken Rand (hier der Anfangs-Kozustände p(0)) und der weiteren freien Parameter (hier  $t_f$ ). Das dadurch gebildete nichtlineare Gleichungssystem wird (iterativ) gelöst, wobei jede Auswertung der nichtlinearen Gleichungen die Lösung der zugehörigen Anfangswertaufgabe erfordert.

Aus Gründen der numerischen Genauigkeit ist es sinnvoll, nicht mit einem variablen Zeithorizont zu arbeiten, sondern die Aufgabe mit freiem Zeithorizont zunächst in eine Aufgabe mit festem Horizont zu transformieren.

An den Umschaltzeitpunkten der bang-bang-Steuerung (bei Nulldurchgang  $p_2(t)$ ) ändert sich die rechte Seite der Differentialgleichung [\(4.1a\)](#page-20-1) sprungartig. Die numerische Integration muß aus Genauigkeitsgründen gestoppt und nach dem Umschaltvorgang neu gestartet werden. Auch hier ist eine Transformation auf Zeitintervalle fester Dauer und die Festlegung der Abfolge der Werte der Steuergrößen sinnvoll.

Diese beiden Transformationen lassen sich zu einer Transformation auf  $\tau \in [0, 2]$  zusammenfassen (hier für genau einen Umschaltzeitpunt  $t_s$ )

<span id="page-21-1"></span><span id="page-21-0"></span>
$$
t = \begin{cases} \tau t_s & \text{für } 0 \le \tau \le 1 \\ t_s + (\tau - 1)(t_f - t_s) & \text{für } 1 \le \tau \le 2 \end{cases} \tag{4.2}
$$

Die Anfangswertaufgabe wird dann abschnittsweise gelöst (numerisch integriert), wobei nun angenommen wird, daß u im 1. Teilintervall auf der oberen und im 2. Teilintervall auf der unteren Schranke liegt.

$$
\frac{d\mathbf{y}}{d\tau} = \mathbf{A}_{\text{kanon}} \mathbf{y} \cdot t_s + \begin{bmatrix} 0 \\ u_{\text{minmax}} \\ 0 \\ 0 \end{bmatrix}, \qquad 0 \le \tau \le 1, \quad \mathbf{y}(0) = \begin{bmatrix} \mathbf{x}_0 \\ \mathbf{p}(0) \end{bmatrix} \qquad (4.3a)
$$

$$
\frac{d\mathbf{y}}{d\tau} = \mathbf{A}_{kanon}\mathbf{y} \cdot (t_f - t_s) + \begin{bmatrix} 0 \\ -u_{minmax} \\ 0 \\ 0 \end{bmatrix}, \quad 1 \le \tau \le 2
$$
\n(4.3b)

 $y(\tau)$  ist in  $\tau = 1$  stetig.

Das mit dem Schießverfahren zu lösende nichtlineare Gleichungssystem setzt sich aus den verbleibenden Bedingungen am rechten Rand [\(4.1c\)](#page-20-2) und [\(4.1d\)](#page-20-3) sowie der Umschaltbedingung

<span id="page-21-4"></span><span id="page-21-3"></span><span id="page-21-2"></span>
$$
y_3(\tau = 1) = p_2(t = t_s) = 0 \tag{4.4}
$$

zusammen. Damit handelt es sich um eine echte Mehrpunkt-Randwertaufgabe.

Die m-Funktion Matlab/shoot/t2topt\_shoot.m, siehe Listing [4.1,](#page-22-0) realisiert das Schießverfahren für die zeitoptimale Umsteuerung des T2-Glieds. In Zeile 8 werden mit odeset sehr hohe Genauigkeitsforderungen für die numerische Integration eingestellt. Dies ist notwendig, da bei der Ableitungsberechnung mittels finiter Differenzen in fsolve numerische Fehler in der Lösung der Anfangswertaufgabe verstärkt werden. In den Zeilen 18–20 werden die Startnäherungen für die freien Variablen des Schießverfahrens festgelegt. Hier sind verschiedene Einstellungen zu testen, da das Verfahren sehr empfindlich hinsichtlich dieser Werte ist. Bei ungeeigneten Startwerten konvergiert der iterative Prozeß zumeist nicht gegen eine Nullstelle des nichtlinearen Gleichungssystems.

In Zeile 22 erfolgt dann der eigentliche Aufruf von fsolve, dem Matlab-Standardsolver für nichtlineare Gleichungssysteme. Übergeben wird die Funktion, die die nichtlinearen Gleichungen auswertet als "function handle" der Unterfunktion ("subfunction") @shoot und die Startnäherungen der Parameter. Bei erfolgreichem Abschluß wird der Lösungsvektor w zurückgegeben und anschließend ausgewertet.

Die Zeitverläufe der Lösungen des kanonischen Differentialgleichungssystems werden in der Matrix tyu abgespeichert. In Zeile 29 wird die Zeitachse entsprechend [\(4.2\)](#page-21-0) entnormiert und in Zeile 30 die Hamiltonfunktion H berechnet.

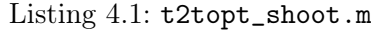

```
_1 function t 2 topt shoot (uminmax)
   global x0 xf umimmax yu odeoptionss \mid odeoptions = odeset ('AbsTol', 1e-10', 'RelTol', 1e-10, 'Refine', 10);
   % Steuerungsbeschraenkungen
_{15} | uminmax = uminmax ;
   x0 = [-1; 0]; \mathcal{K} Anfangswerte
17 \mid xf = [0; 0]; \mathcal{G} Endwerte
   ts = 0.5; % Startnaeherung Schaltzeit
19 \mid \text{tf} = 1; \qquad \qquad \% \text{ Starting} Endzeit
   p0 = [-1; -0.1];\% Startnaeherung Anfangskozustand
_{21} |% Loesung nchtlineares Gleichungssystem
   w = f_{\text{solve}}(\text{@shoot}, \text{ } [p0; \text{ts}; \text{ tf}], \text{ optimset('Display'}, 'iter'));23 \mid \% Auswertung Loesung
   ts = w(3);
_{25} | t f = w(end) ;
   fprintf('\nOptimale Schaltzeit ts = %g\nOptimale Endzeit tf = %g\n',
27 ts, tf)
   t = tyu(:, 1);29 t = \begin{bmatrix} t \end{bmatrix} t (t \leq 1.0) * ts; ts +(t (t > 1.0) -1.0) * (tf-ts)]; % Entnormierung
   H = 1+tyu(:, 4).*(-0.5*tyu(:, 2)+tyu(:, 3)) + ...31 \mid \text{tyu}(:, 5).*(- \text{tyu}(:, 3) + \text{tyu}(:, 6));clear global x0 xf uminmax tyu odeoptions rhs par
```
Die rechten Seiten der Differentialgleichungen [\(4.3\)](#page-21-1) sind in der Unterfunktion rhs implementiert, Listing [4.2,](#page-22-1) Zeile 51. Mit Hilfe der globalen Variable rhs\_par (Zeile 46 bzw. 58) wird die Information zum Lösungsabschnitt, d. h. der Wert der Steuergröße u und des Zeitskalierungsfaktors dt\_dtnorm, übermittelt.

Listing 4.2: t2topt\_shoot.m, Unterfunktion rhs.

<span id="page-22-1"></span>

| 44   function $yp = \text{rhs}(t, y)$                                      |
|----------------------------------------------------------------------------|
| $ \%$ rhs - kanonisches Dgl.-System                                        |
| $46$ <b>global</b> rhs par                                                 |
| $x = y(1:2);$                                                              |
| $48   p = y(3:4);$                                                         |
| $ u =$ rhs par $(1);$                                                      |
| $_{50}$ dt dtnorm = rhs par(2);                                            |
| $\text{yp} = [-0.5*x(1)+x(2); -x(2)+u; 0.5*p(1); -p(1)+p(2)]*dt_d$ dtnorm; |

In der Unterfunktion shoot, die von fsolve aufgerufen wird, werden die Restfehler (Residuen) der nichtlinearen Gleichungen in Abhängigkeit von den von fsolve vorgegebenen Parameterwerten ausgewertet. Mit dem Parametervektor w werden Näherungswerte für die Anfangswerte der Kozustands-Differentialgleichung (Zeile 59), die Umschaltzeit (Zeile 60) und die Endzeit  $(Zeile 61)$  übergeben. Mit der bedingten Anweisung in Zeilen  $62-65$  wird "unsinnigen" Parameterwerten wie negativen Umschalt- oder Endzeiten, aber auch Werten von  $q_2(0)$ , die in Widerspruch zur Schaltbedingung [\(2.7c\)](#page-5-1) stehen, sehr große Funktionswerte zugeordnet, die eine weitere Fortsetzung der Nullstellensuche in einer solchen Richtung verhindern.

In den Zeilen 67 und 68 werden die Werte für die Steuergröße und den Zeitskalierungsfaktor für den ersten Lösungsabschnitt  $0 \leq \tau \leq 1$  gesetzt. Anschließend wird mir dem Aufruf von ode45 die Anfangswertaufgabe [\(4.3a\)](#page-21-2) gelöst. Dabei wird die Funktion zur Berechnung der zeitlichen Ableitungen als "function handle"  $\mathbf{Crh}$ s, der Zeithorizont für die normierte Zeit  $\tau$ , die Anfangswerte und der in Zeile 8 festgelegte Optionenvektor übergeben.

In Zeile 70 wird der Lösungsverlauf für die Ergebnisausgabe abgespeichert. In Zeile 71 wird der Restfehler (Residuum) der Schaltbedingung [\(4.4\)](#page-21-3) berechnet.

In den Zeilen 73 und 74 werden die Werte für die Steuergröße und den Zeitskalierungsfaktor für den zweiten Lösungsabschnitt  $1 \leq \tau \leq 2$  gesetzt. Anschließend wird mir dem Aufruf von ode45 die Anfangswertaufgabe [\(4.3b\)](#page-21-4) gelöst, wobei als Anfangswerte  $y(\tau = 1)$  die Endwerte des ersten Lösungsabschnitts verwendet werden.

Abschließend werden die Hamiltonfunktion zum Endzeitpunkt  $H|_{t_f}$  berechnet (Zeile 80) und die Restfehler der Endzustandsbedingung [\(4.1c\)](#page-20-2) (Zeile 82) sowie der Transversalitätsbedingung [\(4.1d\)](#page-20-3) (Zeile 83) im Rückgabeparameter res gespeichert.

Listing 4.3: t2topt\_shoot.m, Unterfunktion shoot.

```
_{56} function res = shoot (w)
    % shoot – Integration kanonisches Dgl.–System und Auswertung OB
58 \midglobal x0 xf uminmax tyu odeoptions rhs par
    p0 = w(1:2);
_{60} | t s = w(3);
    \text{tf} = \text{w}(\text{end});
62 if ts \leq 0 | tf \leq ts | p0(2) > 0
          res = inf * ones(size(w));64 return;
    end
66 | % 1. bang-bang-A b s chnitt : 0 \le t \le ts, 0 \le tnorm\le trhs par ( 1 ) = uninmax ;68 \lfloor \text{rhs\_par} (2) = \text{ts}; % t = \text{tnorm} * \text{ts}[t, y] = \text{ode}45(\text{Qrhs}, [0 1], [x0; p0], \text{odeoptions});70 \mid \text{tyu} = [\text{t y } \text{uminmax*ones}(\text{size}(\text{t})));
    res (1) = y (end, 4) ; % p2(ts) = 072 \mid \% 2. bang-bang-A b s chnitt : t s \lt = t \lt = tf, 1\lt =tnorm \lt =2rhs par ( 1 ) = -uminmax;
74 \text{ trhs part (2)} = \text{tf } -\text{ts }; % t = ts + (tnorm-1)*(tf - ts)[t, y] = \text{ode}45(\text{Qrhs}, [1\ 2], y(\text{end}, :), odeoptions);
76 \mid \text{tyu} = [\text{tyu}; \text{t} \text{y} - \text{uminmax*ones}(\text{size}(\text{t})));
    x tf = y (end, 1 : 2);
78 | p \text{ tf} = y (end, 3 : 4 ) ';
    u tf = tyu (end, 6);
80 H tf = 1+p tf ( 1 ) * (-0.5 * x \text{tf} ( 1 ) + x \text{tf} ( 2 ) + p \text{tf} ( 2 ) * (-x \text{tf} ( 2 ) + u \text{tf} ) ;\vert res = \vert res; ...
```
 $\begin{array}{c|c|c|c|c|c} \mathbf{82} & \mathbf{x} & \text{tf}-\mathbf{x} & \text{f} & \dots & \mathcal{K} & \mathcal{X} & \text{tf} \end{array}$  $H^-$  tf |;  $\mathcal{H}(tf) = 0$ 

fsolve liefert die folgende Ausgabe.

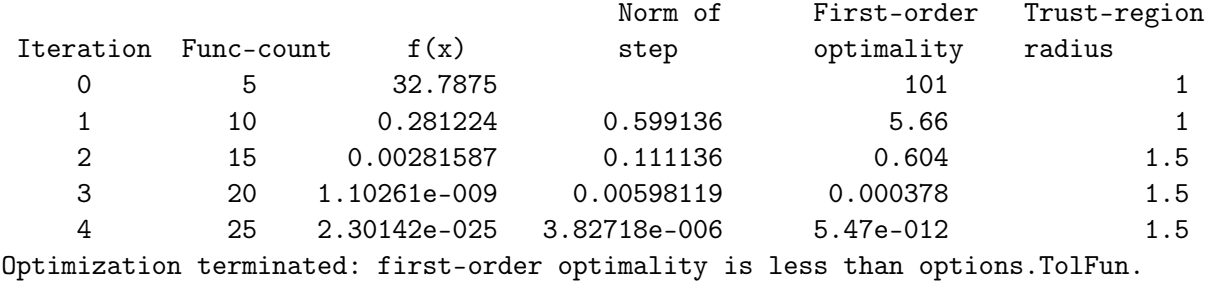

Nach vier Iterationen ist die Abbruchbedingung erfüllt, der verbleibende Restfehler in den Rand- und Transversalitätsbedingungen  $(f(x) - Summe$  der Fehlerquadrate) ist sehr klein.

Abschließend sind die im Schießverfahren nicht explizit berücksichtigten Komponenten der Optimalitätsbedingungen (hier die Vorzeichenbedingung für den Kozustand  $p_2(t)$  entsprechend [\(2.7c\)](#page-5-1)) zu überprüfen. Gegebenenfalls ist die Schaltstruktur zu ändern und erneut die zugehörige Mehrpunkt-Randwertaufgabe aufzustellen und zu lösen.

Die Zeitverläufe in Abbildung [4.1](#page-25-0) zeigen, daß die angenommene Schaltstruktur korrekt ist, zum Schaltzeitpunkt wechselt  $p_2(t)$  von negativen zu positiven Zahlenwerten. Für die optimale Schaltzeit ergibt sich ein Wert von  $t_s = 0.488063$ , die Endzeit ist  $t_f = 0.814619$ .

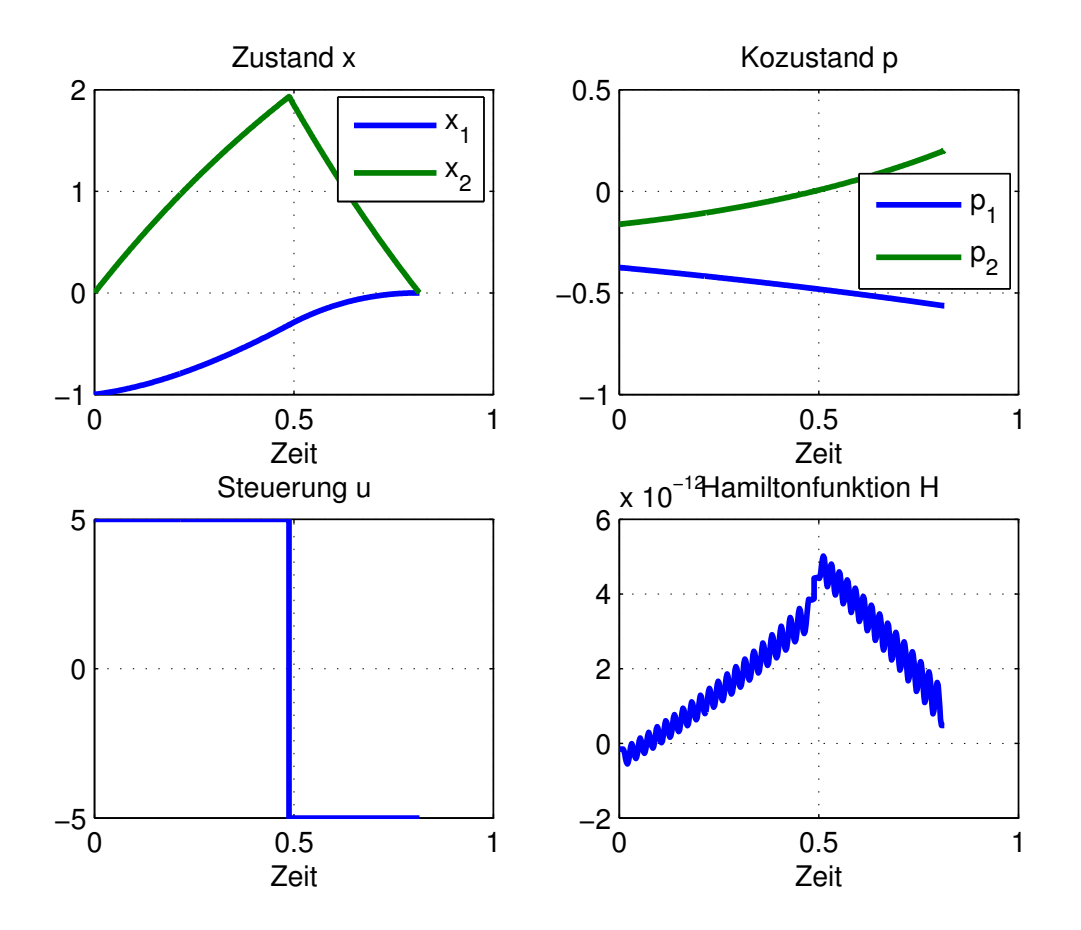

<span id="page-25-0"></span>Abbildung 4.1: Zeitoptimale Umsteuerung  $\mathrm{T}_2\text{-Glied; Lösung der Randwertaufgabe mit Schieß-}$ verfahren.

### <span id="page-26-5"></span><span id="page-26-0"></span>5 Randwertaufgabe und Kollokation mit MATLAB

Alternativ zu dem im Abschnitt [4](#page-20-0) erläuterten Schießverfahren können Randwertaufgaben auch mit Kollokationsverfahren gelöst werden. Voraussetzung hierzu sind wiederum die Optimalitätsbedingungen und die Kenntnis der Schaltstruktur, so daß die zugehörige Mehrpunkt-Randwertaufgabe formuliert werden kann<sup>[1](#page-26-1)</sup>.

Im Fall des Doppelintegrators mit Steuerungsbeschränkung nach Abschnitt [2.1](#page-3-1) ergibt sich die Zweipunkt-Randwertaufgabe

<span id="page-26-4"></span><span id="page-26-3"></span><span id="page-26-2"></span>
$$
\dot{\mathbf{y}} = \underbrace{\begin{bmatrix} 0 & 1 & 0 & 0 \\ 0 & 0 & 0 & 0 \\ 0 & 0 & 0 & 0 \\ 0 & 0 & -1 & 0 \end{bmatrix}}_{\mathbf{A}_{\text{kanon}}} \mathbf{y} + \begin{bmatrix} 0 \\ u(p_2) \\ 0 \\ 0 \end{bmatrix}, \quad \text{mit } \mathbf{y} = \begin{bmatrix} x_1 \\ x_2 \\ p_1 \\ p_2 \end{bmatrix}, \quad u(p_2) \text{ nach (2.3c)} \tag{5.1a}
$$

$$
\begin{bmatrix} y_1(0) \\ y_2(0) \end{bmatrix} = \mathbf{x}_0 \tag{5.1b}
$$

$$
\begin{bmatrix} y_1(1) \\ y_2(1) \end{bmatrix} = \mathbf{x}_f \tag{5.1c}
$$

Beim Kollokationsverfahren werden die zu bestimmenden Zeitfunktionen (hier  $y(t)$ ) durch parametrische Ansätze beschrieben, beispielsweise durch Spline-Funktionen. Diese Ansatzfunktionen werden im allgemeinen die Differentialgleichungen nicht erfüllen, daher fordert man die Übereinstimmung der zeitlichen Ableitung der Ansatzfunktion mit der rechten Seite der Differentialgleichung an einer bestimmten Anzahl von sogenannten Kollokationspunkten. Dies führt auf ein nichtlineares Gleichungssystem zur Bestimmung der Parameter der Ansatzfunktionen, in das die Randbedingungen (hier [\(5.1b\)](#page-26-2) und [\(5.1c\)](#page-26-3)) einbezogen werden können. Die Anzahl der Kollokationspunkte wird dabei so gewählt, daß die Gesamtzahl der nichtlinearen Gleichungen mit der Anzahl der Ansatzparameter übereinstimmt.

In Matlab steht mit der Funktion bvp4c ein derartiges Kollokationsverfahren zur Verfügung. Eine Anleitung und diverse Beispiele finden sich unter [http://www.mathworks.com/bvp\\_](http://www.mathworks.com/bvp_tutorial) [tutorial](http://www.mathworks.com/bvp_tutorial) und in [Shampine u. a.](#page-36-7) [\(2003\)](#page-36-7). Die folgenden Erläuterungen beziehen sich auf die Matlab-Version 7.0 (R14), vorhergehende Versionen verwenden teilweise andere Funktionsbezeichnungen und unterscheiden sich in der Implementierung von Mehrpunkt-Randwertaufgaben.

In der m-Funktion Matlab/bvp4c/doint\_bvp.m, siehe Listing [5.1,](#page-27-0) wird das Kollokationsverfahren zur Lösung der Zweipunkt-Randwertaufgabe für den Doppelintegrator mit Steuerungsbeschränkung angewandt. In Zeile 7 werden globale Variable zur Parameterübergabe an die

<span id="page-26-1"></span><sup>&</sup>lt;sup>1</sup>Siehe Hinweis auf Seite  $21, 2$  $21, 2$ . Absatz.

Unterfunktionen vereinbart. In Zeile 27 wird mit dem Aufruf von bvpinit das Lösungsverfahren initialisiert. Der erste Aufrufparameter gibt ein Zeitgitter für die Splinefunktionen vor, das bis auf die Randpunkte später vom Kollokationsverfahren verfeinert und an die Zeitverläufe angepaßt wird. Der zweite Aufrufparameter gibt konstante Startnäherungen für die vier Komponenten des Vektors  $y(t)$  vor. Dies ist im Fall des Doppelintegrators ausreichend.

Das Konvergenzverhalten des Kollokationsverfahren hängt sehr stark von der vorgegebenen Startnäherung für die Funktionsverläufe ab. Die Bestimmung geeigneter Zeitverläufe der Kozustandsgrößen kann bei anspruchsvolleren Aufgaben problematisch sein.

In Zeile 29 erfolgt dann der eigentliche Aufruf des Kollokationsverfahrens. Es werden zwei Funktionen als "function handles" @ode und @bc übergeben, die erste berechnet die zeitliche Ableitung der Funktionen aus der Differentialgleichung, die zweite den Restfehler der Randbedingungen. Weiterhin wird die Initiallösung und ein Satz von Einstellungen für Abbruchschranken und Zwischenausgaben an bvp4c übergeben.

Mit dem Aufruf von deval in Zeile 38 werden die Splineapproximationen an beliebig vorgebbaren Zeitpunkten ausgewertet. Aus dem Lösungsvektor werden dann die Variablen des Optimalsteuerungsproblems rückgerechnet (Zeilen 39–43). In Zeile 44 wird der optimale Wert des Zielfunktionals mittels Trapezregel berechnet.

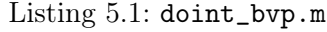

<span id="page-27-0"></span>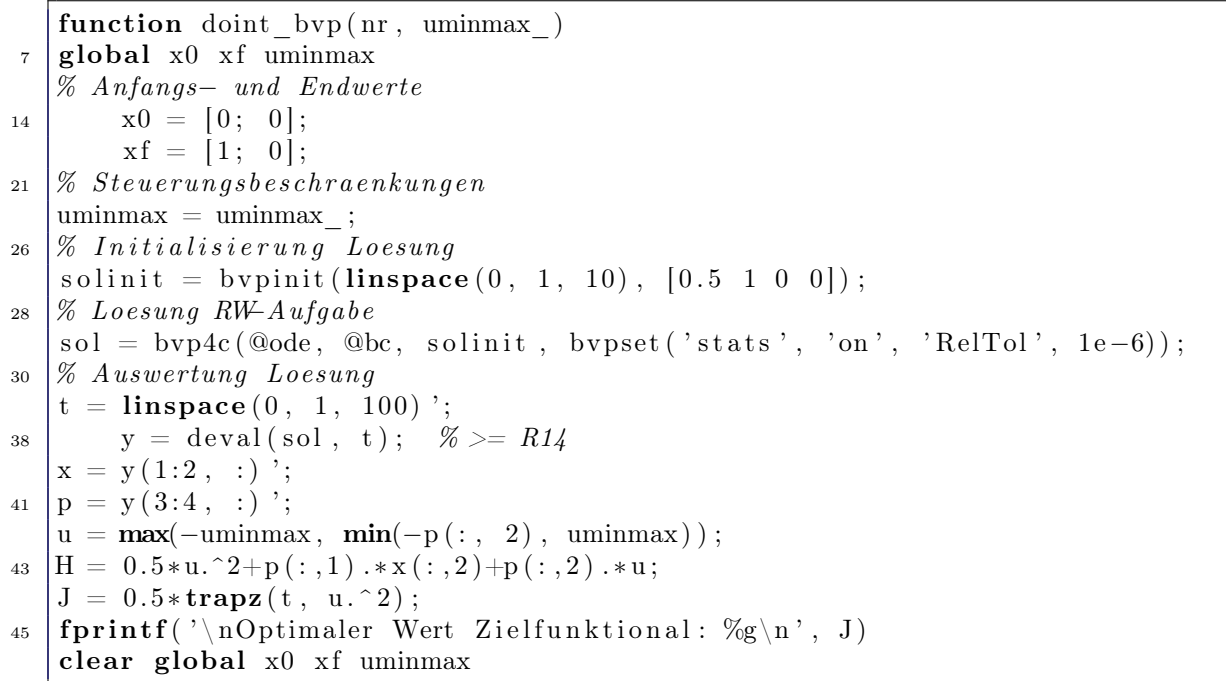

Die Funktion ode berechnet die Ableitungen der Zeitfunktionen anhand des kanonischen Differentialgleichungssystems [\(5.1a\)](#page-26-4).

Listing 5.2: doint byp.m. Unterfunktion ode.

$$
\begin{array}{c|cccc}\n55 & 26 & \text{S} \\
\hline\n\end{array}
$$
\n
$$
kanonisches\quadDgl.-System \quad \text{---}
$$

```
function yd = ode(t, y)57 \midglobal uminmax
    \begin{array}{ll} \n\% \ y \ = \ \left[ x(1) \, , \ x(2) \, , \ p(1) \, , \ p(2) \right] \n\end{array}59 | u = \max(-\text{uminmax}, \min(-y(4), \text{uminmax}));
    yd = [y(2); u; 0; -y(3)];
```
Die Funktion bc wird von bvp4c mit den aktuellen Näherungen der Randwerte  $y(t_0)$  und  $y(t_f)$ aufgerufen. Im Rückgabeparameter werden die Restfehler der Randbedingungen erwartet (Zeile 65).

Listing 5.3: doint\_bvp.m, Unterfunktion res.

 $Residuum$   $Randomeding$ 63  $\text{function}$  res = bc(y\_t0, y\_tf)  $global x0 xf$ 65  $res = [y_t0(1:2)-x0; y_t0(1:2)-xf];$ 

Für den Doppelintegrator mit Steuerungsbeschränkung erhält man die folgenden Ausgaben, die optimalen Zeitverläufe sind in Abbildung [5.1](#page-29-0) dargestellt.

```
\gg doint_bvp(1, 4.5)The solution was obtained on a mesh of 14 points.
The maximum residual is 3.121e-007.
There were 2533 calls to the ODE function.
There were 298 calls to the BC function.
```

```
Optimaler Wert Zielfunktional: 6.22856
```
Anspruchsvollere Aufgaben, wie z. B. Mehrpunkt-Randwertaufgaben mit zusätzlichen freien Parametern erfordern einige Erweiterungen der Vorgehensweise. Dies soll an der zeitoptimalen Umsteuerungsaufgabe für das T2-Glied nach Abschnitt [2.3](#page-5-0) demonstriert werden. Da die Randpunkte der Teilintervalle in bvp4c fest sind, muß die Mehrpunkt-Randwertaufgabe mit freier Umschalt- und Endzeit – wie Abschnitt [4](#page-20-0) erläutert – in eine Aufgabe mit zwei Zeitintervallen fester Länge überführt werden.

In Zeile 27 des folgenden Listings [5.4](#page-29-1) erfolgt wieder die Initialisierung durch den Aufruf von bvpinit. Die Trennstelle der beiden Teilintervalle der Mehrpunkt-Randwertaufgabe werden durch die doppelte Angabe des Zeitpunkts 1.0 im Zeitgitter für die Splinefunktionen gekennzeichnet. Weiterhin wird als dritter Aufrufparameter ein Vektor mit Startnäherungen der freien Parametern der Randwertaufgabe (hier: Umschaltzeit  $t_s$  und Endzeit  $t_f$ ) übergeben.

Bei bestimmten Aufgaben kann zusätzlich eine zeitvariante Initialisierung der Zeitfunktionen über einen Funktionsaufruf der Form y=init(t) notwendig sein. Dann ist dieser Funktionsname als zweiter Aufrufparameter an bvpinit zu übergeben.

Zeile 34 und 35 zeigen, wie auf die Lösungen für die freien Parameter der Randwertaufgabe zugegriffen werden kann.

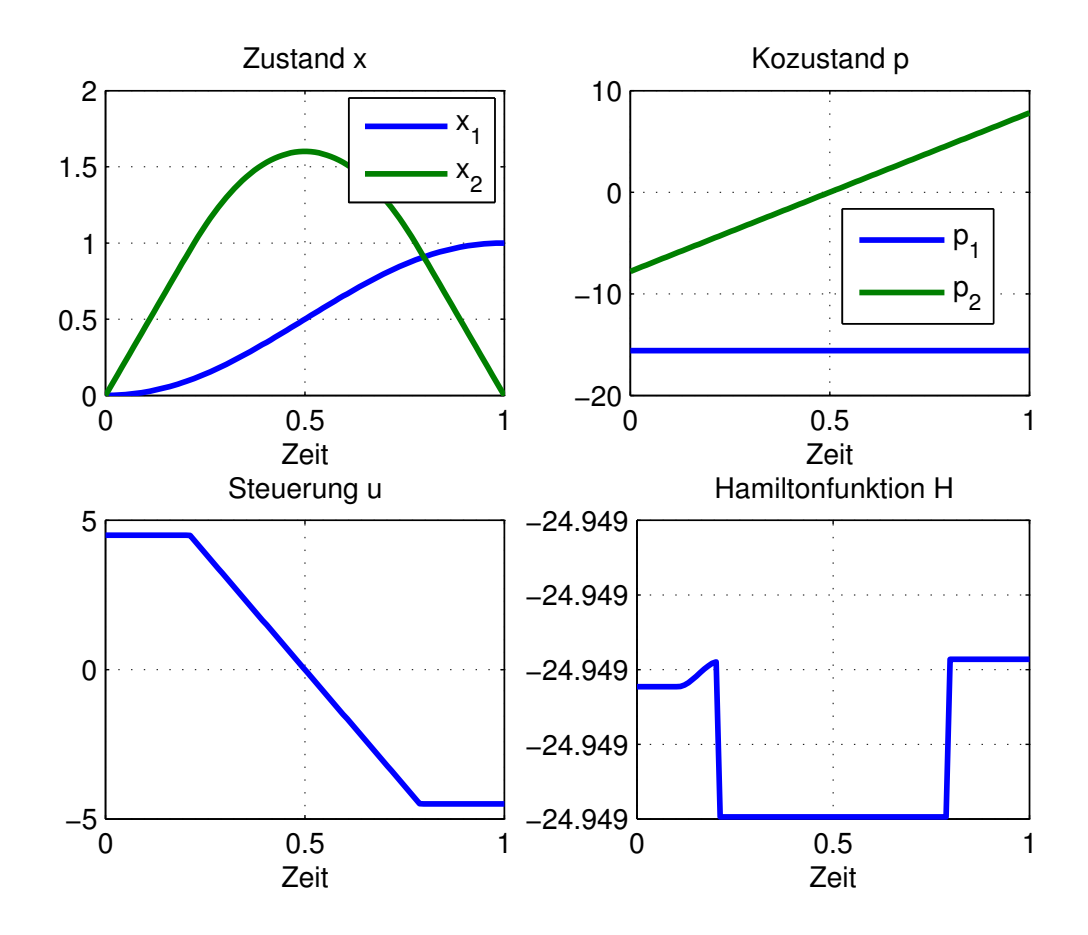

<span id="page-29-0"></span>Abbildung 5.1: Doppelintegrator mit Steuerungsbeschränkung; Lösung der Randwertaufgabe mit bvp4c.

In den Zeile 57-71 findet sich die Funktion ode. Als zusätzliche Parameter werden nun das aktuelle Zeitintervall int\_nr der Mehrpunkt-Randwertaufgabe und die Werte der freien Parameter übergeben.

In den Zeilen 76-89 findet sich die Funktion bc. Auch hier werden zusätzlich die Werte der freien Parameter der Aufgabe übergeben. Die Parameter y\_0 und y\_f sind jetzt Matrizen, deren Spalten den Teilintervallen der Mehrpunkt-Randwertaufgabe zugeordnet sind. Die erste Spalte von y\_0 enthält die aktuellen Näherungswerte für  $y(t_0)$ , d. h. die Werte am Beginn des ersten Teilintervalls. In der zweiten Spalte sind entsprechend die Werte für den Beginn des zweiten Teilintervalls  $y(t_s + 0)$  gespeichert.  $y_f$  enthält die Werte an den Endpunkten der Teilintervalle, also  $y(t_s - 0)$  und  $y(t_f)$ .

<span id="page-29-1"></span>Zu den Rand- und Transversalitätsbedingungen der Optimalsteuerungsaufgabe und der Schaltbedingung für den Kozustand  $p_2(t_s)$  kommen die Bedingungen für einen stetigen Übergang der Zustands- und Kozustandsgrößen an der Trennstelle der Teilintervalle  $y(t_s - 0) = y(t_s + 0)$ hinzu (Zeile 88).

Listing 5.4: t2topt\_bvp.m

```
23 \mid \% \; In it is is is run g \; Loesung_{24} | % Zeitnormierung:
25 | % 1. Teilintervall (u = \text{uninmax}) 0 \le t \le ts \Rightarrow 0 \le \text{tnorm} \le 126 % 2. Teilintervall (u = -\text{uninmax}) ts \langle u = t \rangle to t \leq t the theorem \langle u = t \rangle27 \vert solinit = bypinit (\vert linspace (0, 1.0, 10) linspace (1.0, 2.0, 10)), ...
28 [ 0 0 0 0], [ts; tf]);
29 | % Loesung RW−Aufgabe
30 \mid sol = bvp4c (@ode, @bc, solinit, bypset ('stats', 'on', 'RelTol', 1e-6));
31 \mid \% Auswertung Loesung
32 \text{ ts } = \text{ sol}. parameters (1) :
33 \text{ } t \text{ } f = \text{ } sol \text{ } . parameters (2);
57 function yd = ode(t, y, int nr, par)58 \mid \% kanonisches Dql.−System
_{59} global uminmax
60 x = y(1:2);
_{61} | p = y(3:4);
_{62} | ts = par (1);
63 \text{ } t \text{ } f = \text{ par } (2) ;64 if int nr = 1 % 1. Teilintervall
65 u = uminmax;
66 dt dtnorm = t s ; \% t = \text{tnorm} * \text{ts} ;
\begin{array}{c|cc}\n\hline\n67 & \text{else}\n\end{array} = \begin{array}{c}\n\hline\n\text{67} & \text{else}\n\end{array}68 u = -uminmax;
69 dt dtnorm = t f −t s ; % t = t s + (tnorm - 1.0) * (tf - ts) ;
70 end
71 \mid yd = [-0.5*x(1) + x(2); -x(2) + u; 0.5*p(1); -p(1) + p(2)] * dt_d76 function res = bc(y_0, y_f, par)
77 % Res iduen Rand− und T r a n s v e r s a l i t a e t s b e d i n g u n g e n
78 global x0 xf uminmax
79 \mid x \mid 0 = y \mid 0 (1 : 2 , 1) ; % x (0 )80 x_f = y_f(1:2, 2); % x(t)81 \text{ p } f = y \text{ } f ( 3.4 , 2 ) ; % p ( t f )
s_2 | p_s = y_f(3:4, 1) ; % p (ts)
83 \vert u \vert f = -\text{uminmax}; % u ( t f )84 H f = 1+p f ( 1 ) *(-0.5*x-f(1)+x-f(2) )+p-f(2)*(-x-f(2)+u-f) ; % H(t f)85 res = [x_0-x0; ...<br>
86 x_0-x_0; ...<br>
86 x_0-x_0; ...<br>
86 x_0-x_0<br>
86 x_0 = x0
86 x f-x f ; ... \% x ( t f ) = x f87 H<sub>f</sub>; ... \% H(t f) = 088 y_f ( : , 1 )−y_0 ( : , 2 ) ; . . . % S t e t i g k e i t x , p in t s
89 \quad p_S (2) ]; \% S chalt bedingung
```
### <span id="page-31-2"></span><span id="page-31-0"></span>6 Direkte Kollokation mit SNOPT und MATLAB

Bei direkten Kollokationsverfahren wird die Optimalsteuerungsaufgabe durch ein nichtlineares Optimierungsproblem approximiert. Die Auswertung von Optimalitätsbedingungen ist nicht erforderlich.

Wie im Zusammenhang mit den Kollokationsverfahren zur Lösung der Randwertaufgabe in Abschnitt [5](#page-26-0) erläutert, besteht das Grundprinzip eines Kollokationsansatzes darin, die zu bestimmenden Zeitverläufe durch einen parametrischen Ansatz zu beschreiben und die Parameter durch Auswertung der Differentialgleichung an einer endlichen Anzahl von Kollokationspunkten zu bestimmen.

Beim direkten Kollokationsverfahren werden die Verläufe der Zustands- und Steuergrößen durch Ansatzfunktionen beschrieben und die Kollokationsbedingungen als Gleichungsbeschränkungen in ein nichtlineares Optimierungsproblem einbezogen, das das Optimalsteuerungsproblem approximiert.

Als günstig erweist sich die Anwendung von abschnittsweisen Polynomansätzen, deren Parameter die Werte der Steuergrößen  $\mathbf{u}^k = \mathbf{u}(t^k)$  und der Zustandsgrößen  $\mathbf{x}^k = \mathbf{x}(t^k)$  an den Gitterpunkten

$$
t_0 = t^0 < t^1 < t^2 < \ldots < t^K = t_f \tag{6.1}
$$

sind<sup>[1](#page-31-1)</sup>. In Abhängigkeit von den gewählten Polynomansätzen und den Kollokationspunkten erhält man die Kollokationsbedingungen, siehe z. B. [Betts](#page-36-8) [\(2001\)](#page-36-8). Bei Approximation der Steuergrößen durch konstante Werte in den Teilabschnitten und der Zustandsgrößen durch lineare Interpolation

$$
\mathbf{u}_{app}(t) = \mathbf{u}^k, \qquad t^k \le t < t^{k+1}, \quad k = 0, \dots, K-1 \qquad (6.2a)
$$

$$
\mathbf{x}_{app}(t) = \mathbf{x}^{k} + \frac{t - t^{k}}{t^{k+1} - t^{k}} (\mathbf{x}^{k+1} - \mathbf{x}^{k}), \quad t^{k} \le t \le t^{k+1}, \quad k = 0, \dots, K - 1
$$
 (6.2b)

sowie Wahl der Intervallmittelpunkte  $t^{k+1/2} = (t^k + t^{k+1})/2$  als Kollokationspunkte, siehe Abbildung [6.1,](#page-32-0) erhält man

$$
\frac{1}{t^{k+1} - t^k} (\mathbf{x}^{k+1} - \mathbf{x}^k) = \mathbf{f}\left(\frac{1}{2}(\mathbf{x}^k + \mathbf{x}^{k+1}), \mathbf{u}^k, t^{k+1/2}\right), \quad k = 0, \dots, K-1 \quad (6.3)
$$

Dies entspricht der impliziten Mittelpunktsregel.

<span id="page-31-1"></span><sup>1</sup>Es besteht ein grundsätzlicher Unterschied zur Zeitstufenstruktur der Mehrstufen-Steuerungsparametrisierung nach [\(3.2\)](#page-7-5): bei Kollokationsverfahren stimmen die Teilabschnitte  $[t^k, t^{k+1}]$  mit den Diskretisierungsschritten der Differentialgleichung überein.

<span id="page-32-1"></span>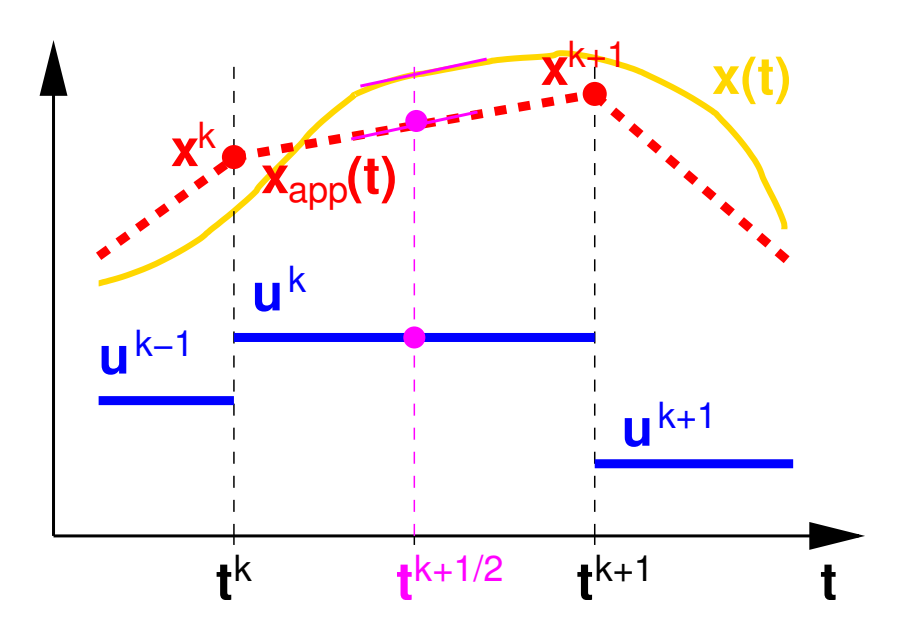

<span id="page-32-0"></span>Abbildung 6.1: Kollokation.

Das Zielfunktional [\(3.1d\)](#page-7-4) und die Ungleichungsbeschränkungen [\(3.1b\)](#page-7-2) werden ebenfalls diskretisiert

$$
J_{app} = F(\mathbf{x}^{K}, t^{K}) + \sum_{k=0}^{K-1} \left( (t^{k+1} - t^{k}) f_0 \left( \frac{1}{2} (\mathbf{x}^{k} + \mathbf{x}^{k+1}), \mathbf{u}^{k}, t^{k+1/2} \right) \right)
$$
(6.4a)

$$
\mathbf{g}\left(\frac{1}{2}(\mathbf{x}^{k} + \mathbf{x}^{k+1}), \mathbf{u}^{k}, t^{k+1/2}\right) \leq \mathbf{0}, \quad k = 0, \dots, K-1
$$
\n(6.4b)

und die Randbedingungen als zusätzliche Gleichungsbeschränkungen in das Optimierungsproblem aufgenommen.

Das resultierende nichtlineare Optimierungsproblem ist hochdimensional und "sparse", d. h. sowohl die Jacobimatrizen der Gleichungs- und Ungleichungsbeschränkungen als auch die Hessematrix der zugehörigen Lagrangefunktion sind schwach besetzt. Ein geeigneter Solver für derartige Optimierungsprobleme ist SNOPT, siehe [Gill u. a.](#page-36-9) [\(2002\)](#page-36-9), der als eingeschränkte "Studentenlizenz" unter <http://scicomp.ucsd.edu/~peg> kostenlos verfügbar ist.

SNOPT verfügt über ein MEX-Interface, kann also direkt aus Matlab heraus aufgerufen werden. Das Optimierungsproblem ist in der Form

$$
\min_{\mathbf{y}\in\mathbb{R}^{n_y}}\left\{h_1(\mathbf{y})\,\middle|\,\mathbf{y}_{\min}\leq\mathbf{y}\leq\mathbf{y}_{\max},\,\mathbf{h}_{\min}\leq\mathbf{h}(\mathbf{y})\leq\mathbf{h}_{\max},\,\mathbf{h}:\mathbb{R}^{n_y}\rightarrow\mathbb{R}^{n_h}\right\}\tag{6.5}
$$

anzugeben. Lineare Gleichungs- und Ungleichungsbeschränkungen können auch separiert werden.

Das folgende Listing zeigt die Lösung der Optimalsteuerungsaufgabe für den Doppelintegrator mit singulärem Lösungsabschnitt aus Abschnitt [2.4](#page-6-0) mittels direkter Kollokation.

In den Zeilen 31–58 wird der Variablenvektor y des nichtlinearen Optimierungsproblems mit den Komponentenbeschränkungen initialisiert

<span id="page-33-0"></span>
$$
\begin{bmatrix} x_{0,1} \\ x_{0,2} \\ -u_{minmax} \\ -\infty \\ \vdots \\ -u_{minmax} \\ x_{f,1} \\ x_{f,2} \\ 1.0 \end{bmatrix} \leq \begin{bmatrix} x_1^0 \\ x_2^0 \\ u^0 \\ x_1^1 \\ \vdots \\ u_{K-1}^K \\ x_1^K \\ x_2^K \\ x_f^K \end{bmatrix} \leq \begin{bmatrix} x_{0,1} \\ x_{0,2} \\ u_{minmax} \\ \infty \\ \vdots \\ u_{minmax} \\ u_{f,1} \\ x_{f,1} \\ x_{f,2} \\ x_{f,2} \\ \infty \end{bmatrix}
$$
(6.6)

Die Randbedingungen für die Zustandsgrößen werden als Gleichungsbeschränkungen für die entsprechenden Komponenten des Vektors y einbezogen. Die freie Endzeit  $t_f$  wird als zu optimierende Größe betrachtet, dabei schränkt die Vorgabe  $t_f \geq 1.0$  die Suche auf einen sinnvollen Wertebereich ein.

Die Berechnung der Zielfunktion und der Beschränkungen

<span id="page-33-1"></span>
$$
\begin{bmatrix} 0 \\ 0 \\ \vdots \\ 0 \end{bmatrix} \leq \begin{bmatrix} J_{app} \\ x_1^1 - x_1^0 - t_f/K \cdot (x_2^0 + x_2^1)/2 \\ \vdots \\ x_2^K - x_2^K - 1 - t_f/K \cdot u^{K-1} \end{bmatrix} \leq \begin{bmatrix} \infty \\ 0 \\ \vdots \\ 0 \end{bmatrix}
$$
(6.7)

erfolgt in der Funktion dising\_dto\_dtc, Listing [6.2.](#page-34-0) Für die Zielfunktion wird als untere Schranke 0 angenommen. Die Gleichheit von oberer und unterer Schranke für die Kollokationbedingungen erzwingt eine Behandlung als Gleichungsbeschränkungen.

In Zeile 63 erfolgt der Aufruf von snopt. Übergabeparameter sind die Anfangsnäherung für die Optimierungsvariablen y0, die Schranken für die Optimierungsvariablen ymin und ymax aus [\(6.6\)](#page-33-0) sowie die Schranken für die Gleichungs- und Ungleichungssrestriktionen Jhmin und Jhmax aus [\(6.7\)](#page-33-1). Weiterhin wird der Name der Funktion zur Berechnung von Zielfunktionswert und Beschränkungen (als Zeichenkette 'dising\_dto\_dtc') übergeben.

#### Listing 6.1: dising\_dto.m

```
_1 function dising dto
    global rho tf meth
\begin{array}{rcl} \text{16} & K = & 98; \end{array} \begin{array}{rcl} \text{16} & \text{16} & \text{17} & \text{18} & \text{18} & \text{19} & \text{19} & \text{19} \end{array}\text{uminmax} = 1; % Steuerungsbeschraenkung
18 \ln tf = 0.1; % Bewertung Endzeit
    x0 = [-3; 0]; \mathcal{X} Anfangswerte
_{20} \mathbf{x} f = \begin{bmatrix} 0 \\ 0 \\ 1 \end{bmatrix}; % Endwerte
    \text{tf} = 5; % Startnacherung Endzeit
31 \quad v0 = \text{zeros}((K+1)*2+K*1+1, 1); \ % \text{Variable} newektor:\% [ x(0); u(0); ...; u(K-1); x(K); tf]
37 \text{ ymin} = -\text{inf*ones}(\text{size}(y0)); \quad % \text{where } Schranke\gamma = \inf * \text{ones}(\text{size}(y0)); % obere Schranke
```
 $39 \mid y0$  (end) = tf;  $\% \; Endize it: Startna energy$  $ymin(\textbf{end}) = 1;$  % untere Schranke  $\begin{array}{rcl} \n\text{41} & \text{ymin(1)} & = \text{xd}(1); \n\end{array}$  % Anfangsbedingung x\_1  $ymax(1) = ymin(1);$  $43 \text{ } |\text{ymin}(2) = \text{x0}(2);$  % Anfangsbedingung x\_2  $|ymax(2)| = ymin(2);$  $48$  | id x 1 = length  $(y0) - 2$ ;  $ymin(idx1) = xf(1);$  % Endbedingung x\_1  $_{53}$  | ymax( $idx1$ ) = ymin( $idx1$ );  $idx2 = idx1 +1;$  $\begin{array}{rcl} 55 \mid \text{ymin}(\text{idx2}) = \text{xf}(2); \end{array}$  % Endbedingung x 2  $ymax(idx2) = ymin(idx2)$ ;  $\sigma_{57}$  ymin (3:3:end-1) = -uminmax; % untere Schranke Steuergroesse  $ymax(3:3:end-1) = \text{uminmax};$  % obere Schranke Steuergroesse  $59 \text{ Jhmin} = \text{zeros}(1+\text{K}*2, 1);$  % Zielfunktion und Beschraenkungen  $Jhmax = Jhmin;$ 61  $\text{Jhmax}(1) = \inf;$   $\%$  Zielfunktion unbeschraenkt  $%$  Aufruf SNOPT  $\begin{bmatrix} 63 \end{bmatrix}$  [y, Jh, inform ] = snopt (y0, ymin, ymax, Jhmin, Jhmax, 'dising dto dtc'); % Auswertung Loesung 65  $fprint f('Optimale Endzeit: %g\n\rightharpoonup f' (X)$  is the Zielfunktional:  $\log \n\rightharpoonup f$ , ...  $y(\text{end}), \text{Jh}(1));$  $67$  dising plot  $(y)$ 

clear global rho tf meth

Listing 6.2: dising\_dto\_dtc.m

```
function [Jh, grad Jh] = dising dto dtc (y)
_{10} global rho tf meth
     x_k = [y(1:3:end-1) y(2:3:end-1)]; % Stuetzstellen Zustandsgroessen
12 \text{ luk} = \text{y} (3:3:\text{end}-1); % Stuetzstellen Steuergroessen
     \text{tf} = \text{y}(\text{end}); \% \; Endize\;\begin{array}{lll} \n\text{14} & \text{K} = \text{size}(\text{xk}, 1) - 1; \\
\text{16} & \text{9} & \text{9} & \text{9} \\
\text{18} & \text{18} & \text{18} \\
\text{19} & \text{19} & \text{19} \\
\text{10} & \text{10} & \text{10} \\
\text{11} & \text{11} & \text{12} \\
\text{12} & \text{13} & \text{14} \\
\text{15} & \text{16} & \textdt = 1.0 / K; \% Laenge normiertes Teilintervall
16 |% Zustands- und Steuergroessen am Intervallmittelpunkt
     xk12 = (xk(1:end-1, :)+xk(2:end, :))/2;21 uk12 = uk; \frac{1}{2} \frac{1}{2} \frac{1}{2} \frac{1}{2} \frac{1}{2} \frac{1}{2} \frac{1}{2} \frac{1}{2} \frac{1}{2} \frac{1}{2} \frac{1}{2} \frac{1}{2} \frac{1}{2} \frac{1}{2} \frac{1}{2} \frac{1}{2} \frac{1}{2} \frac{1}{2} \frac{1}{2} \frac{1}{2} \frac{1\% Zielfunktional
27 |J = \text{rho\_tf*tf } + 0.5* \text{sum}(\text{xk12}(:, 1) .^2 + \text{xk12}(:, 2) .^2) * \text{dt*tf};% Beschraenkungen: Approximation Zustands-Dgl.
29 \, \frac{\gamma}{20} mit impliziter Mittelpunktsregel bzw. Trapezregel
     h1 = xk(2:end, 1)-xk(1:end-1, 1)-dt *xk12(:, 2) * t f;
31 \vert h2 = xk(2: \text{end}, 2) - xk(1: \text{end}-1, 2) - dt * u k12 * tf;h = [h1'; h2']; h = h(:);33 \frac{8}{6} Rueckgabeparameter
    Jh = [J; h];
35 \text{ grad} Jh = [] ; \% keine Ableitungsberechnung
```
Innerhalb von 35 Iterationen findet SNOPT eine Lösung des nichtlinearen Optimierungsproblems, die zugehörigen Zeitverläufe zeigt Abbildung [6.2.](#page-35-0)

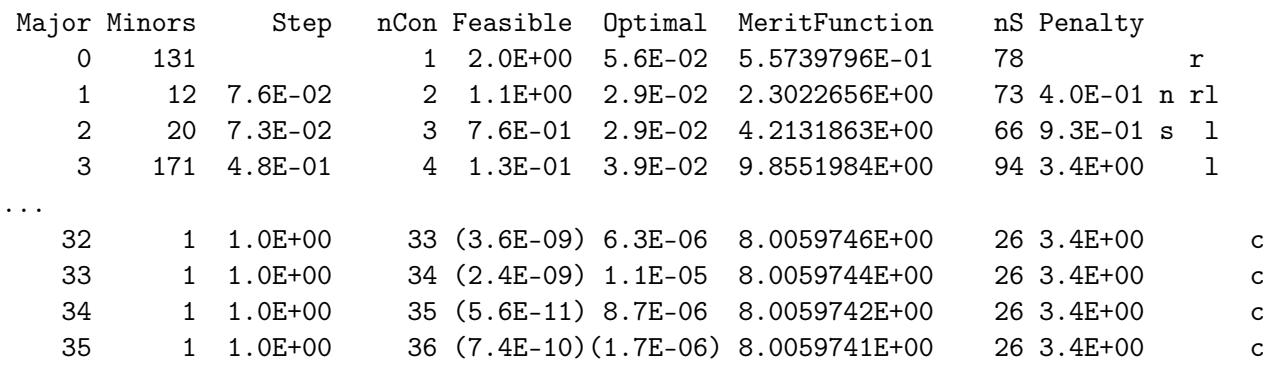

EXIT -- optimal solution found Optimale Endzeit: 3.88168 Optimaler Wert Zielfunktional: 8.00597

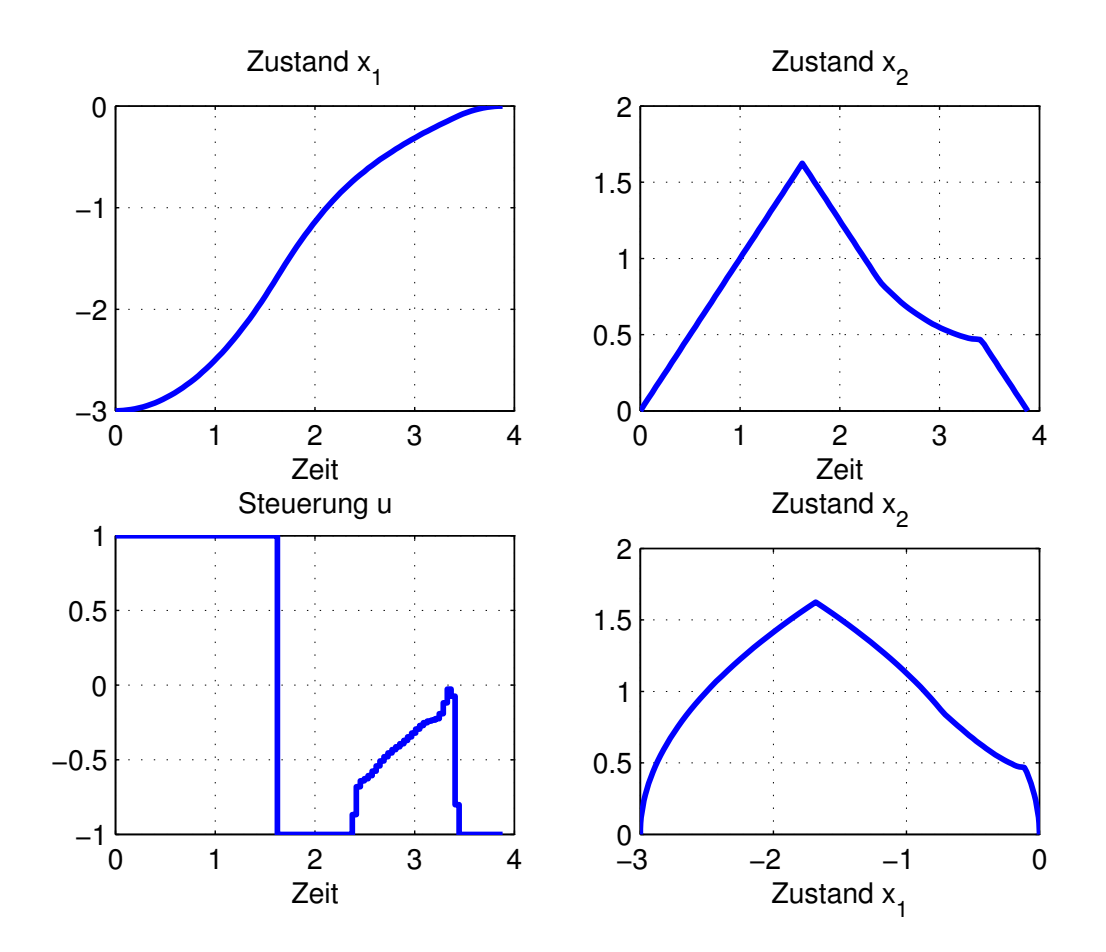

<span id="page-35-0"></span>Abbildung 6.2: Doppelintegrator mit singulärem Lösungsabschnitt; direkte Kollokation.

### Literaturverzeichnis

- <span id="page-36-1"></span><span id="page-36-0"></span>[Arnold 2004] Arnold, E.: Optimale Steuerung 2. Vorlesung TU Ilmenau, Foliensatz. 2004. – URL <ftp://ftp.systemtechnik.tu-ilmenau.de/pub/lab/OptimaleSteuerung2.pdf> [3](#page-2-1)
- <span id="page-36-8"></span>[Betts 2001] Betts, J. T.: Practical methods for optimal control using nonlinear programming. Philadelphia : SIAM, 2001 [32](#page-31-2)
- <span id="page-36-6"></span>[Brenan u. a. 1989] Brenan, K. E. ; Campbell, S. L. ; Petzold, L. R.: Numerical solution of initial-value problems in differential-algebraic equations. North-Holland, 1989 [10](#page-9-4)
- <span id="page-36-3"></span>[Franke 1998] Franke, R.: Omuses and HQP / Technische Universität Ilmenau. URL <Hqp/omuses.pdf>, 1998. – Forschungsbericht [8,](#page-7-8) [10](#page-9-4)
- <span id="page-36-9"></span>[Gill u. a. 2002] Gill, P. E. ; Murray, W. ; Saunders, M. A.: SNOPT: An SQP algorithm for large-scale constrained optimization. In: SIAM J. Optim. 12 (2002), Nr. 4, S. 979–1006. – URL <ftp://www.scicomp.ucsd.edu/pub/peg/reports/snpaper.pdf> [33](#page-32-1)
- <span id="page-36-5"></span>[Griewank u. a. 1996] Griewank, A. ; Juedes, D. ; Utke, J.: ADOL-C: A package for the automatic differentiation of algorithms written in  $C/C++$ . In: ACM Trans. Math. Software 22 (1996), June, Nr. 2, S. 131–167. – URL  $ftp://ftp.math.tu-dresden.de/public/$ [ADOLC\\_1.8/adolc\\_1.8.ps.gz](ftp://ftp.math.tu-dresden.de/pub/ADOLC/ADOLC_1.8/adolc_1.8.ps.gz) [10,](#page-9-4) [14](#page-13-0)
- <span id="page-36-2"></span>[Papageorgiou 1996] Papageorgiou, M.: Optimierung: statische, dynamische, stochastische Verfahren für die Anwendung. München : Oldenbourg, 1996 [7](#page-6-3)
- <span id="page-36-7"></span>[Shampine u. a. 2003] Shampine, L. F. ; Kierzenka, J. ; Reichelt, M. W.: Solving boundary value problems for ordinary differential equations in MATLAB with bvp4c  $\div$  The MathWorks. Natick, 2003. – Forschungsbericht. – URL [http://www.mathworks.com/bvp\\_](http://www.mathworks.com/bvp_tutorial) [tutorial](http://www.mathworks.com/bvp_tutorial) [27](#page-26-5)
- <span id="page-36-4"></span>[Stewart 1992] Stewart, D. E.: Meschach: matrix computations in C. Canberra, Australia: University of Canberra (Veranst.), 1992 [10](#page-9-4)